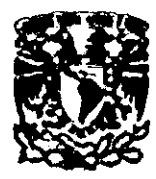

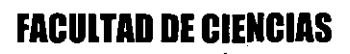

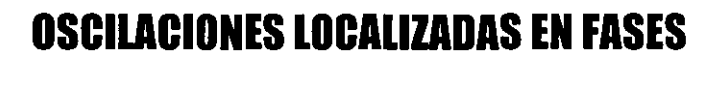

# CRISTALINAS DE MONOCAPAS DE lANGMUIR

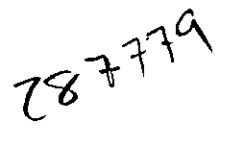

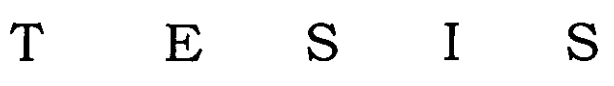

Q U E PARA OBTENER EL TITULO DE:

FISICO

# PRESENTA:

# JULIAN MASASUE GALVAN MIYOSHI

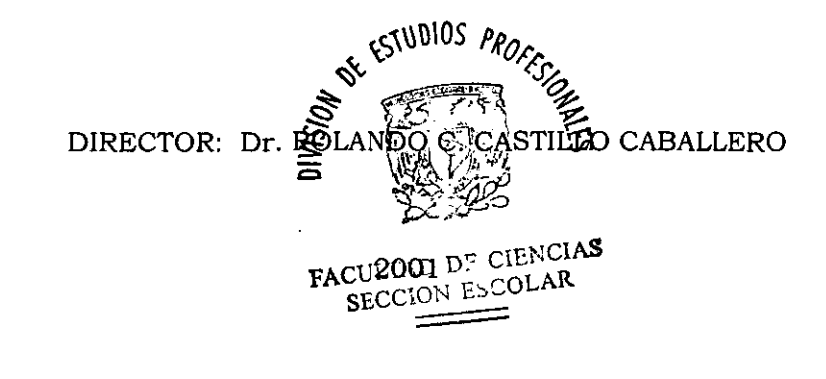

FA<sub>CCION</sub> E<sub>SCOLAR</sub>

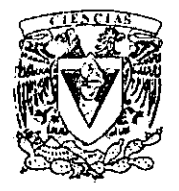

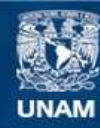

Universidad Nacional Autónoma de México

**UNAM – Dirección General de Bibliotecas Tesis Digitales Restricciones de uso**

# **DERECHOS RESERVADOS © PROHIBIDA SU REPRODUCCIÓN TOTAL O PARCIAL**

Todo el material contenido en esta tesis esta protegido por la Ley Federal del Derecho de Autor (LFDA) de los Estados Unidos Mexicanos (México).

**Biblioteca Central** 

Dirección General de Bibliotecas de la UNAM

El uso de imágenes, fragmentos de videos, y demás material que sea objeto de protección de los derechos de autor, será exclusivamente para fines educativos e informativos y deberá citar la fuente donde la obtuvo mencionando el autor o autores. Cualquier uso distinto como el lucro, reproducción, edición o modificación, será perseguido y sancionado por el respectivo titular de los Derechos de Autor.

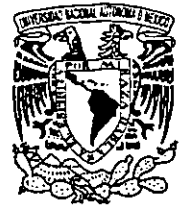

VNIVERSCAD NACIONAL AVEY-MA DE MEXICO

> MAT. MARGARITA ELVIRA CHÁVEZ CANO Jefa de la División de Estudios Profesionales de la Facultad de Ciencias Presente

Comunicamos a usted que hemos revisado el trabajo de Tesis: **\*OSCILACIONES LOCALIZADAS EN FASES CRISTALINAS DE MCNOCAPAS DE LANG~UIR\*** 

realizado por GALVAN HIYOS'IL JULIAN HASASUE

con nùmero de cuenta  $-99561098-5$ , pasante de la carrera de Física.

Dicho trabajo cuenta con nuestro voto aprobatorio.

Atentamente

Director de Tesis Propietario DR. ROLANDO CRISOSTOMO CASTILLO CABALLERO Propietario DR. JOSE RUFINO DIAZ URIBE Propietario DR. RAMON PERALIA Y FASI famón jozail- Idi. Suplente DR. MARCOS LEY ROO  $\eta$ . Ley live Suplente DR. GERARDO GARCIA NAUMIS Consejo Departamental de  $k_{\rm e}$  .  $\beta$ 

DRA. PATRICIA GOLDSTETH Coordinadora de Licenciatura

# **Agradecimientos**

Mis más sinceros agradecimientos a mi mamá y mi hermano por todo el apoyo que me han dado durante toda mi vida y todo el tiempo que me dedicó mamá en las revisiones de este trabajo.

A Flor y Lalo por estar siempre a mi lado y presionarme para la terminación de este trabajo.

A Rolando por la dirección que me dio en este trabajo.

A Salvador Ramos por su gran ayuda en todos los experimentos realizados en esta investigación.

A los integrantes del jurado por sus valiosos comentarios y sugerencias para la terminación de este trabajo.

También quiero agradecer a Alex, Terry y en especial a Carlos que siempre ha sido mi segundo hermano.

A Ana, Susana y todos mis amigos y compañeros de la Licenciatura.

Gracias a CONACYT por el apoyo que me brindó a través del financiamiento al proyecto de Física Básica de Fluidos Complejos.

Al Instituto de Física.

# **CONTENIDO**

≂

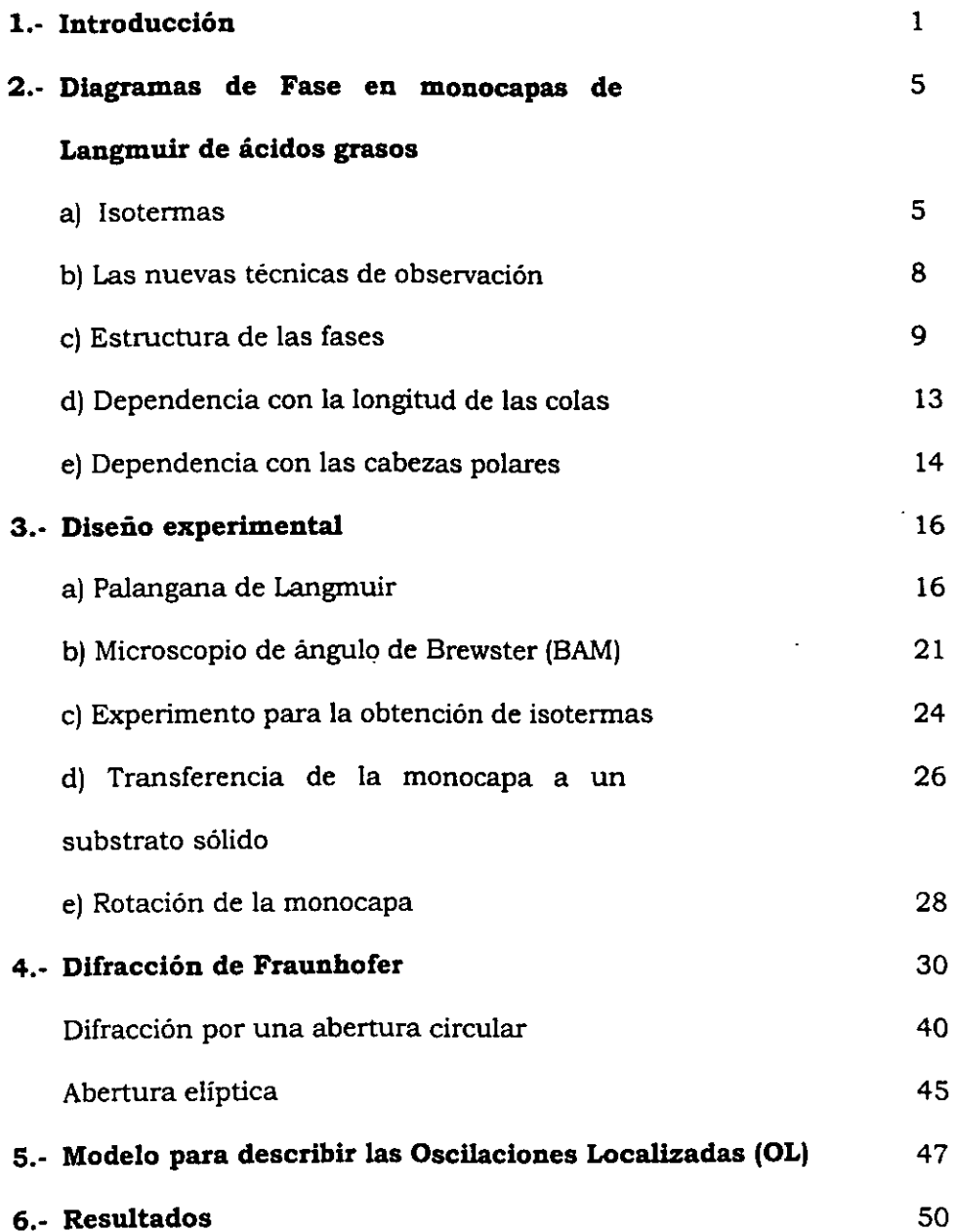

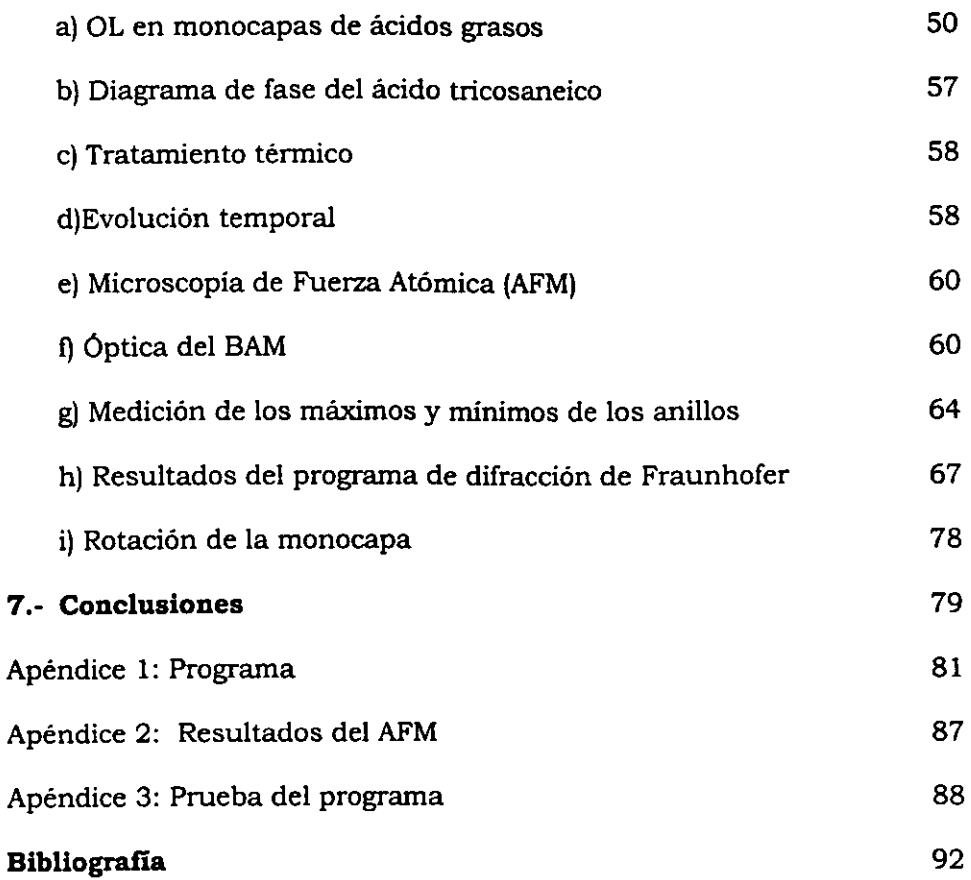

# **Resumen**

El problema que se estudia en esta tesis es Ja aparición de patrones de anillos brillantes concéntricos que aparecen y desaparecen en el mismo lugar (oscilaciones localizadas, OL), Jos cuales se observan en las imágenes obtenidas con el Microscopio de Ángulo de Brewster (BAM) en los experimentos en monocapas de Langmuir de ácidos grasos para Ja obtención de isotermas.

Las OL aparecen en las imágenes de BAM de Jos experimentos para la obtención de isotermas entre 2° C y 5° C, que corresponden a temperaturas en las que se observan las fases  $L_2$ ,  $L_2$ " y CS, y comúnmente se comienzan a observar después de la transición  $L_2$ " - CS (fases cristalinas). Se observan principalmente en el ácido heneicosanoico  $(C_{21}H_{43}$ -COOH).

En las monocapas ya se habían observado con anterioridad estos patrones de "interferencia", con Ja diferencia de que no oscilan, permanecen estáticos. Se les denomina anillos de Newton porque se tiene la idea de que son ocasionados por múltiple reflexión en defectos de Ja monocapa, es decir, formaciones de multicapas a Ja hora de depositar.

En este trabajo se muestra que los patrones observados corresponden a difracción de Fraunhofer. Para este efecto, se midieron los radios de Jos anillos observados y se compararon con los radios de los anillos que predice la teoria de difracción encontrando que coincidían aceptablemente.

i

Además, se desarrolló un programa en Matlab que reproduce el patrón de difracción debido a una abertura elíptica y se encontró que las imágenes empalman aceptablemente con una discrepancia entre las dimensiones de los gránulos que predice el programa y las dimensiones encontradas en el análisis con el AFM.

En cuanto a la aparición y desaparición de los patrones, no se encontraron indicios de cual pudiera ser su origen.

# **l. Introducción**

Las monocapas de Langmuir son películas de una molécula de espesor en la interfase líquido-aire. Comúnmente son moléculas anfifilicas en la superficie del agua, es decir, tienen una parte que es hidrofilica y otra que es hidrofóbica. Así, las moléculas en la superficie forman un sistema cuasi-bidimensional.

Las moléculas más estudiadas, los ácidos grasos, son las que se tratan en este trabajo. Los ácidos grasos consisten de una cadena larga de hidrocarburos saturados  $(C_nH_{2n+1})$  y una cabeza polar (COOH).

El hecho de contar con dos variables termodinámicas, la temperatura y la presión lateral (diferencia de tensión superficial del agua pura y el agua con la monocapa en la superficie), fáciles de controlar, hace de este sistema un excelente ejemplo de sistemas bidimensionales. Además podemos variar la interacción de la monocapa con el substrato y la interacción intermolecular, únicamente cambiando la cabeza o la cola de las moléculas o también cambiando el pH y la fuerza iónica de la subfase.

El estudio de las monocapas nos interesa por el simple hecho de ser un ejemplo de un sistema en dos dimensiones. Además, en el área de biofisica, las monocapas son un buen modelo de membranas, dado que una membrana biológica puede considerarse como dos monocapas acopladas. Otra aplicación de las monocapas de Langmuir es que son

utilizadas para hacer estudios de reacciones químicas y biológicas en dos dimensiones. Son necesarias para la fabricación de películas de Langmuir-Blodgett {LB), que son multicapas transferidas capa por capa de la superficie del agua a un soporte sólido. Las LB son utilizadas para cubrimientos en estudios de fricción, lubricación, etc. También son utilizadas como recubrimientos de materiales para cambiar las propiedades ópticas, como la polarización de la luz'.

Aunque las monocapas de Langmuir se han estudiado por más de un siglo, podemos asegurar que el campo se ha revolucionado en la última década con el desarrollo de nuevas técnicas experimentales y el mejoramiento de las técnicas existentes.

Los experimentos de difracción de rayos X, que iniciaron Kjaer *et* al. en 1987 e independientemente Dutta *et* al. en el mismo año {Kanager, *et*  al., 1999), sirvieron para observar la estructura a nivel intermolecular y desmintieron algunas de las ideas acerca de las fases y las transiciones de fase en monocapas de Langmuir. Posteriormente se mostraron evidencias de muchas más fases que diferian en la inclinación y la inclinación azimutal de las colas respecto al plano de la monocapa.

La microscopía de fluorescencia, desarrollada por Lösche y Möhwald en 1984 {Kanager *et al,* 1999), junto con la microscopia de fluorescencia polarizada {PFM), desarrollada por Moy *et* al. en 1986, y la Microscopia de ángulo de Brewster {BAM), desarrollada por Hénon y Meunier (1991) y paralelamente por Höning y Möbius (1991); muestran las texturas

mesoscópicas en las monocapas de Langmuir. Estas técnicas usualmente son más sensibles que las isotermas para detectar transiciones de fase.

Aún quedan muchas preguntas por responder. Todavía se desconoce mucho acerca de las monocapas. Por ejemplo, el orden de las transiciones de fase sigue en discusión y aún hay dudas sobre el mecanismo de colapso del sistema, es decir, cuando ya no es posible seguir comprimiendo más la monocapa manteniéndola como un sistema bidimensional.

Una de estas preguntas, que realmente comenzó a hacerse cuando fue observado un fenómeno nuevo en las monocapas por Ramos y Castillo ( 1999), es que en las imágenes del BAM aparecen anillos concéntricos parecidos a los anillos de un patrón de interferencia. La gente del medio argumentaba que se trataba de interferencia de la luz del láser ocasionada por "defectos", estructuras cristalinas tridimensionales (Hosoi, *et al.,*  1993), en la monocapa o "basura". Se tenia la creencia de que eran anillos de Newton (Ramos, 1999). Sin embargo, en las fases cristalinas de algunos ácidos grasos, principalmente en el ácido heneicosaneico, estos patrones de interferencia comienzan a aparecer, pero no se quedan ahí, comienzan a oscilar en intensidad, es decir, el mismo patrón de interferencia aparece y desaparece en el mismo lugar.

El problema que se estudia en esta tesis es la aparición de estas oscilaciones localizadas (OL) en las imágenes de las monocapas de ácidos grasos obtenidas por el BAM, principalmente en el ácido heneicosanoico

(C20H•1-COOH), las cuales consisten en anillos brillantes concéntricos que aparecen y desaparecen con el tiempo.

Las OL aparecen en las isotermas entre 2º C y 5° C, que corresponden a temperaturas en las que se observan las fases cristalinas Lo, Lo" y es, y comúnmente se comienzan a observar después de la transición  $L_2$ " – CS.

El objetivo central de este trabajo es estudiar el fenómeno de las OL, explicando primero a qué se debe la formación del patrón de anillos observado y luego a qué se deben las oscilaciones observadas en estos patrones.

# **2. Diagrama de Fase en Monocapas de Langmuir de ácidos grasos.**

## **a) Isotermas**

El diagrama de fase de las monocapas de Langmuir de ácidos grasos se ha venido construyendo desde hace décadas. Desde el principio, las fuentes principales de información para la construcción del diagrama de fase han sido las isotermas de área vs. presión lateral. El área de la monocapa se varia moviendo unas barreras sobre la superficie del agua. La presión lateral,  $\Pi$ , se determina midiendo la diferencia entre la tensión superficial del agua sin la monocapa y la tensión superficial del agua con la monocapa sobre la superficie.

Langmuir, en 1917 (Kanager,et al., 1999),, fue el primero en dar la explicación moderna de la estructura de las monocapas a nivel molecular. En particular, mostró que las moléculas tienen una orientación preferencial.

Para el intervalo 100-400 A/molécula la monocapa puede describirse muy bien como un gas en dos dimensiones (figura 2.1). Al reducir el área /molécula, la monocapa entra en la región de la fase líquido expandido (LE o Ll). En esta fase, asi como en la fase gaseosa, no se detecta düracción

de rayos X. Las cabezas están en desorden traslacional y las colas en desorden conformacional.

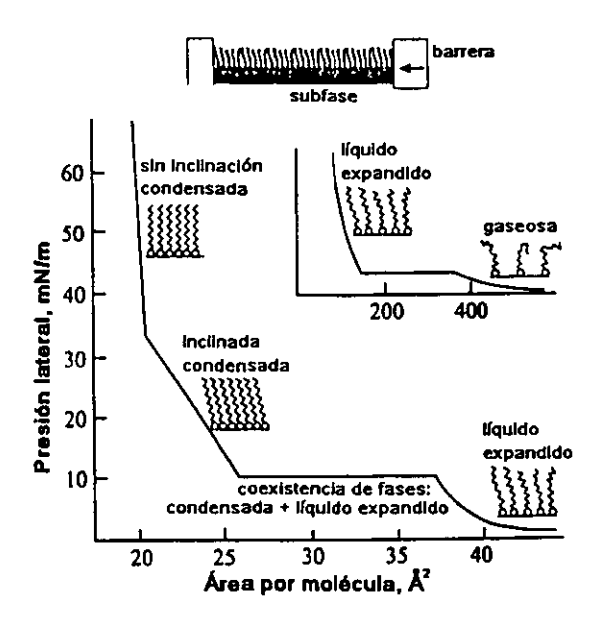

**Flgura2. l.** Diagrama esquemático de la compresión de una monocapa (arriba) y una isoterma generalizada de una monocapa de Langmuir.

Reduciendo todavía más el área/molécula de la monocapa, se da lugar a otra transición, de líquido expandido a una fase condensada. Esta transición de fase, se ve en la isoterma como una meseta que indica una transición de primer orden. La meseta no es perfectamente horizontal en muchos de los sistemas, lo que fue motivo de controversias en cuanto a si en realidad era una transición o no. Esta controversia fue resuelta por Lösche, Sackmann y Möhwald en 1983 (Kanager, et al., 1999), con la observación óptica directa (PFM, FM y BAM) de la coexistencia de fases.

Las líneas de transición gas-líquido expandido y líquido expandidolíquido condensado se intersectan a bajas temperaturas, dando lugar al punto triple gas-líquido expandido-líquido condensado. Por debajo del punto triple, tiene lugar una transición de primer orden de gas a una fase condensada (Knobler, 1990).

La monocapa es menos compresible en el estado condensado que en el estado líquido expandido. Al comprimir más la monocapa, se observa un doblez, después del cual la compresibilidad decrece aún más. El doblez fue observado y tratado como una transición de fase por primera vez por Adamen 1922 (Kanager,et al., 1999). Frecuentemente estas dos regiones con diferentes compresibilidades son referidas como los estados "líquido condensado" y "sólido." La monocapa tiene el mismo grado de orden traslacional en ambas regiones de la isoterma. Los estudios de difracción de rayos X muestran que las cadenas de hidrocarburos (colas) de las moléculas están alineadas paralelamente entre ellas hacia sus vecinos más próximos (NN) en ambas secciones de la isoterma; la diferencia radica en la orientación de las colas, que pueden tener una inclinación con respecto a la superficie del agua o estar perpendiculares a ésta. La monocapa es relativamente fácil de comprimir en el estado de las colas inclinadas, donde la disminución del área/molécula ocasiona una disminución del ángulo de inclinación. En el estado no inclinado (las colas se alinean perpendiculares a la superficie), la distancia entre las moléculas determina la densidad, de esta manera, dichas fases son mucho menos compresibles.

## **b) Las nuevas técnicas de observación.**

Con la invención de la microscopía de fluorescencia polarizada (PFM) y la microscopía de ángulo de Brewster (BAM), ha sido posible medir con más exactitud detalles menores en la isoterma y, por tanto, las líneas de transición de fase.

El método PFM incorpora un tinte fluorescente en la monocapa. Se supone que la presencia del tinte no afecta el estado de la monocapa, pues la concentración del tinte es menor al 1% comparado con la pureza nominal de las sustancias utilizadas.

El BAM se basa en la cantidad de luz reflejada de un láser incidiendo en el ángulo de Brewster del agua. Los dominios con diferente orientación de la inclinación dan lugar a diferentes contrastes. Con este método, Overbeck y Möbius (Kanager, et al., 1999) encontraron una nueva transición de fase entre fases condensadas de ácidos grasos, dividiendo la fase  $L_2$  en dos subfases,  $L_2$  y  $O_\nu$ , las cuales no habían sido detectadas en los estudios de las isotermas.

Las observaciones, realizadas con BAM y PFM, de las transiciones entre fases condensadas pueden agruparse en tres categorias con diferentes cambios de anisotropía óptica: a) Transiciones entre una fase isotrópica y una anisotrópica (L<sub>2</sub>'-LS, L<sub>2</sub>--LS, O<sub>v</sub>-LS, S--LS) son visibles

debido a una pérdida total de contraste. b) Transiciones entre una fase con inclinación altamente anisotrópica y una fase perpendicular con poca anisotropia ( $L_2$ "-CS,  $L_2$ '-CS,  $L_2$ '-S) también aparecen como una pérdida total del contraste en experimentos con PFM, pero con el BAM se identifican por una disminución substancial del nivel contraste entre los dominios. c) Transiciones entre dos fases anisotrópicas con aproximadamente el mismo grado de anisotropia  $(L_2-L_2, L_2-L_2, L_2-L_2)$  $L_2$ -O<sub>v</sub>, S-CS) son visibles porque la estructura principal sufre un reacomodo repentino y repetible.

En observaciones hechas por BAM, Ramos *et* al.2 reportaron las transiciones  $L_2$ "-CS y  $L_2$ '-CS como transiciones de primer orden. La transición L<sub>2</sub><sup>2</sup>-CS puede verse en el microscopio como un rápido crecimiento de dominios irregulares, muchos de estos elongados y algunos con forma de agujas. Las isotermas muestran esta transición con un gran doblez (un cambio en la concavidad). Relajando la monocapa desde la fase CS nos permite ver como las agujas comienzan a crecer en dominios irregulares cuando se alcanza la frontera de la fase  $L_2$ <sup>'</sup>. Estas agujas también aparecen en la transición  $L_2$ "-CS.

### **e) Estructura de las fases**

La primera técnica utilizada para estudiar las estructuras de las monocapas, directamente sobre el agua, fue la difracción de rayos X.

La figura 2.2 nos muestra el diagrama de fase de los ácidos grasos con un esquema del arreglo de las moléculas en cada fase.

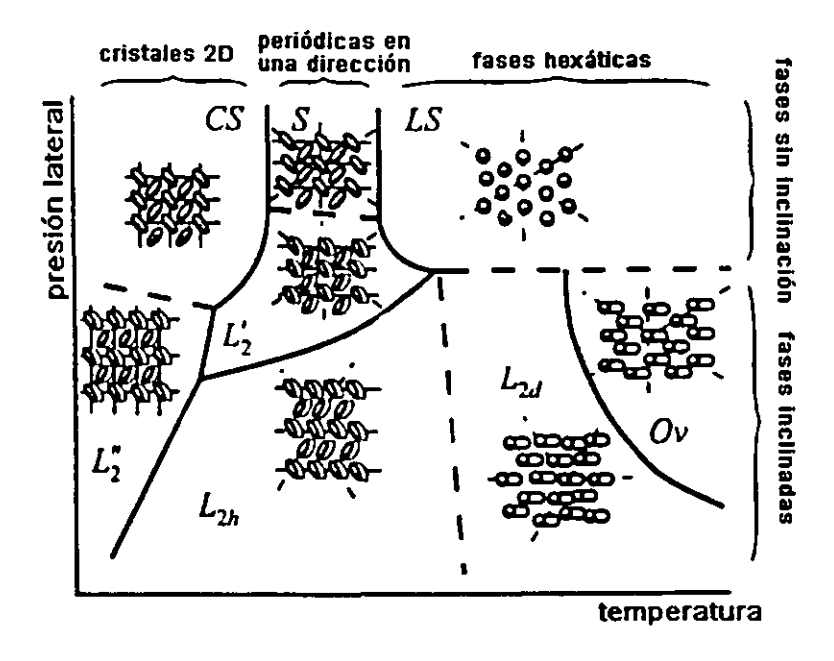

Figura 2.2. Diagrama de fase de las monocapas de Langrnuir

En la fase  $O_{\nu}$  (a temperaturas altas), las moléculas de la monocapa se ordenan con una inclinación hacia sus segundos vecinos más próximos (NNN) y no hay ningún ordenamiento en cuanto a la orientación del plano de la columna de carbonos, es decir, cada molécula gira alrededor de su eje, independientemente del resto de las moléculas de la monocapa. Al ocurrir la transición de fase  $O_{\nu}$  – LS las moléculas se compactan de forma que no hay inclinación de las colas en la fase LS. En ésta última fase, el orden es hexático, es decir, tiene un ordenamiento traslacional hexagonal de corto alcance. Las moléculas se acomodan sobre la superficie del agua con simetria hexagonal. El orden orientacional es de largo alcance.

En la fase La, las moléculas tienen inclinación en la dirección de los vecinos más próximos (NN). En esta fase tampoco hay un ordenamiento de la orientación de las columnas de carbonos, igual que en la fase  $O_{\nu}$ . Durbin *et aL* (Kanager,et al., 1999) muestran, en sus experimentos de difracción de rayos X, que no hay un cambio observable en el área/ molécula al darse la transición de fase  $O_{\nu}$  -  $L_2$ , concluyendo que es por esta razón que la transición no se detecta en las isotermas.

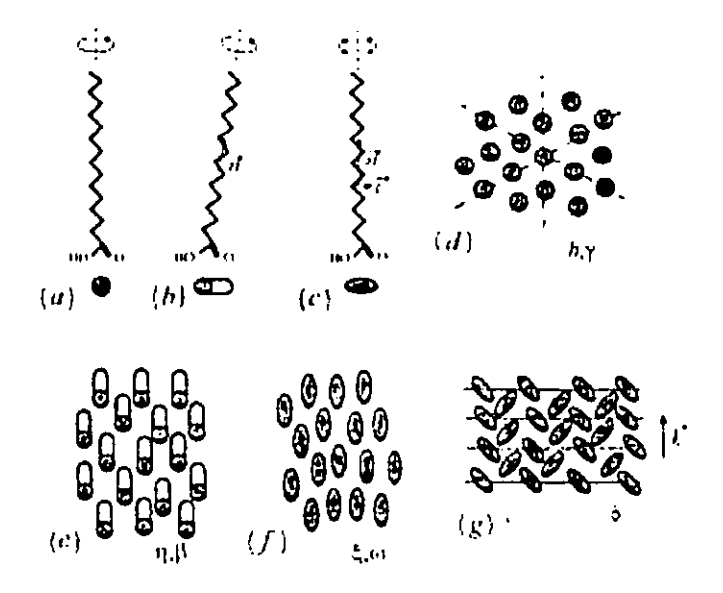

**Figura 2.3** Grados de libertad de las moléculas y ordenamiento. Los esquemas de la (a) a la (c) nos muestran los grados de libertad de las moléculas individuales. Los esquemas de la (d) a la (g) los parámetros de orden. (d) hexático; (e) inclinación colectiva; (f) ordenamiento paralelo de las columnas de carbonos en un arreglo nemático de dos dimensiones; (g) cristalización en un dirección en estructura de herringbone.

Las moléculas en la fase  $L_2'$  tienen una inclinación NNN y en la fase S no presentan inclinación, es decir, las colas están perpendiculares al plano de la monocapa. En estas fases se encuentra que las moléculas tienen un ordenamiento en el plano formado por los carbonos de la cola (columna vertebral) como se muestra en la figura 2.3 (g). Las distancias entre las colas de las moléculas permanecen constantes durante la transición de fase  $L_2'$  - S, pero en la transición  $L_2$  -  $L_2'$  hay un cambio abrupto en estas distancias. En la fase  $L_2$ ', el ángulo de inclinación va decreciendo de manera continua con la compresión, hasta llegar a cero en la fase S, es decir, ocurre una transición de segundo orden.

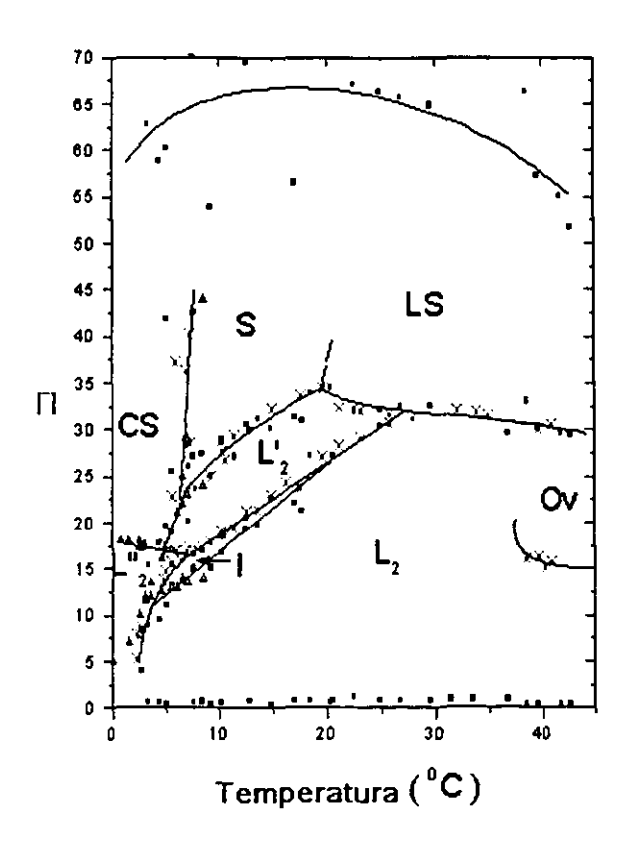

Figura 2.4. Diagrama de fase de la monocapa de Langmuir de ácido heneicosaneico  $(C_{21})^2$ .

En la figura 2.4 se muestra el diagrama de fase del ácido heneicosaneico (C21), obtenido por Ramos, y Castillo (1999) en el que se muestra una fase intermedia entre las fases  $L_2 \vee L_2'$ . Las colas de las moléculas en esta fase tienen un orden intermedio entre la inclinación NN y NNN, por este motivo el nombre de l.

Durbin *et al.,* en 1998 (Kanager,et al., 1999), confirmaron que las fases cristalinas  $L_2$ " y CS tienen un empacamiento de las moléculas en un arreglo de "herringbone", que consiste en que los planos de las columnas vertebrales de las moléculas están cruzados (figura 2.3 (g)). Esto es de esperarse, pues el área/molécula a estas temperaturas y presiones es muy pequeña  $(-25 \text{ A}^2)$ .

En la fase CS no hay inclinación de las colas de las moléculas y en la fase  $L_2$ " la inclinación es NN.

### **d) Dependencia con la longitud de las colas.**

La temperatura de un transición de fase depende de la longitud de la cola de hidrocarburos de la molécula. Una misma transición de fase, en la monocapa de un ácido graso, sucede a temperaturas mayores para moléculas más largas. En 1990, Bibo y Peterson (Kanager,et *al.,* 1999) empalmaron las lineas de transición de fase de monocapas de ácidos grasos simplemente desplazando el eje de la temperatura 5-10' C por grupo de metileno.

En 1992, Peterson *et al.* {Kanager,et *al.,* 1999), realizaron una comparación cuantitativa en monocapas que diferían únicamente en la longitud de las colas. Relacionaron las monocapas en "estados equivalentes", es decir, estados con la misma inclinación de las colas y el mismo empacamiento en monocapas con cabezas iguales, depositadas en la misma subfase y mantenidas a la misma temperatura. Las monocapas que difieren en la longitud de las colas están en estados equivalentes cuando experimentan la misma transición de segundo orden entre los estados con inclinación y los estados sin inclinación {las colas están perpendiculares a la monocapa).

----- -- <sup>~</sup>

### **e) Dependencia con las cabezas polares.**

Además de que el sistema depende de la longitud de las colas, también se tiene una dependencia en las cabezas. En monocapas de alcoholes de diferentes longitudes de las colas, se encontró una diferencia significativa con aquellas de ácidos grasos: en las monocapas de alcoholes no existen las transiciones  $L_2-L_2$ ' y  $L_2-O_v$ .

Otra forma de cambiar las interacciones entre las cabezas hidrofilicas es cambiando el pH de la subfase. A pH = 2, el diagrama de fase de los ácidos grasos es como el que se muestra en la figura (2.4); conforme se incrementa el pH del agua, las lineas de coexistencia descienden hacia presiones menores hasta que las fases de altas presiones

son las únicas fases que se encuentran presentes aún a presión cero. Cabe hacer notar que el pH del agua ultra pura, sin la agregación de iones es de aproximadamente 5.5 (no es neutra, pH  $\neq$  7), debido al CO<sub>2</sub> que se disuelve en el agua al exponerla a la atmósfera.

# 3. **Diseño experimental**

Las OL fueron observadas por primera vez por Ramos y Castillo ( 1999) con el Microscopio de ángulo de Brewster al desarrollar isotermas para la monocapa de Langmuir del ácido heneicosanoico. Los experimentos se realizaban en el intervalo de temperatura 1.5º - 15° C con el objetivo de observar las transiciones de fase que corresponden a las fases cristalinas (L2 - L2", L2" -CS) para este ácido graso.

Para corroborar la aparición de las OL, se repitió el experimento en las mismas condiciones en que se realizan los experimentos para obtener las isotermas de los ácidos grasos. Posteriormente, se realizaron experimentos en los ácidos grasos araquírico, docosanoico y tricosanoico en las temperaturas correspondientes a la región de fases cristalinas para ver si aparecía el fenómeno de las OL también en estos ácidos.

El equipo utilizado para el desarrollo del experimento se describe a continuación.

## **a) Palangana de Langmuir**

Éste equipo fue adquirido de NIMA Technology y consta de la palangana, una interfase analógico-digital y software para controlar el área de la superficie y la presión lateral asi como para graficar los datos obtenidos en las isotermas.

#### **Palangana.**

La parte principal del instrumento es la palangana, fabricada con teflón (PTFE sólido) para garantizar la limpieza de esta. La palangana está en contacto con un compartimiento que sirve de baño térmico para el agua. El agua debe estar hasta el borde de la palangana (aprox. 2 1) procurando que se forme un menisco para que las barreras que delimitan el área en que es confinada la monocapa estén siempre en contacto con el agua.

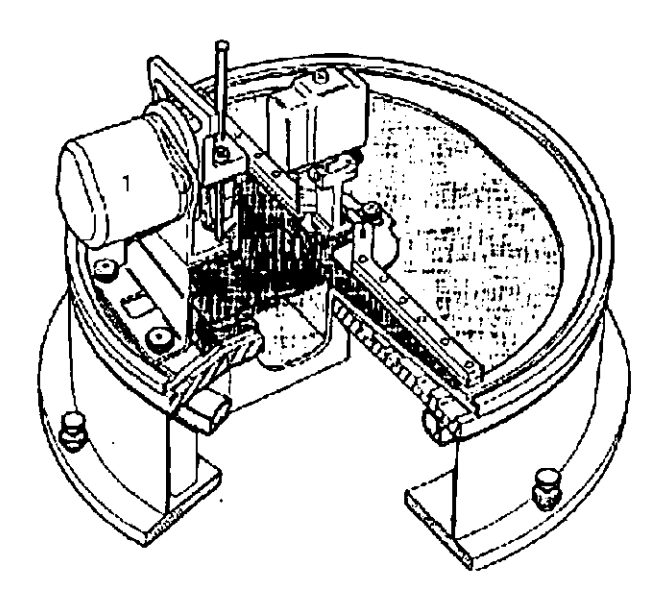

**Figura 3.1.** Diagrama de la palangana con un corte transversal. El motor (1), para transferir la **monocapa al sustrato sólido, no se colocó como en este diagrama.** 

La base de la palangana está construida con aluminio y tiene una altura aproximada de 25 cm.

La base está separada de la palangana por un neumático anular para disminuir las vibraciones que.el medio pudiera ocasionar.

#### **Barreras.**

La palangana cuenta con dos barreras. Las barreras se mueven sincronizadamente en direcciones opuestas, deslizándose por los bordes de la palangana ampliando o reduciendo la región de interés, que en la figura 3 .1 es la parte obscura de la superficie del agua. La parte que está en contacto con el agua y la monocapa es de tellón (PTFE sólido). La velocidad de movimiento de las barreras es controlada por el software incluido en el equipo. Este regula el voltaje de los motores, a través de dos potenciómetros, que mueven las barreras. El intervalo de área utilizable que delimitan las barreras es 30 - 1000 cm2. El intervalo de velocidad es 20 - 1000 cm2/min (donde entendemos velocidad como el cambio de área por unidad de tiempo), pero las velocidades utilizadas en los experimentos están en el intervalo 30 - 80 cm<sup>2</sup>/min para procurar una compresión o expansión cuasiestática.

#### **Medidor de Presión**

El medidor de la presión lateral utiliza una placa de Wilhelmly como lo recomienda la Intemational Standard ISO 304. La placa de Wilhelmly, en este caso, es una tira de papel filtro (10 mm de ancho) que, cuando se suspende en la interfase aire-agua, la tensión superficial del agua lo

atrae hacia el interior de la subfase. Si se deposita la muestra en la superficie del agua, la tensión superficial del agua se reducirá para minimizar la energía libre de la superficie. La fuerza que actúa sobre el papel filtro se mide con un galvanómetro.

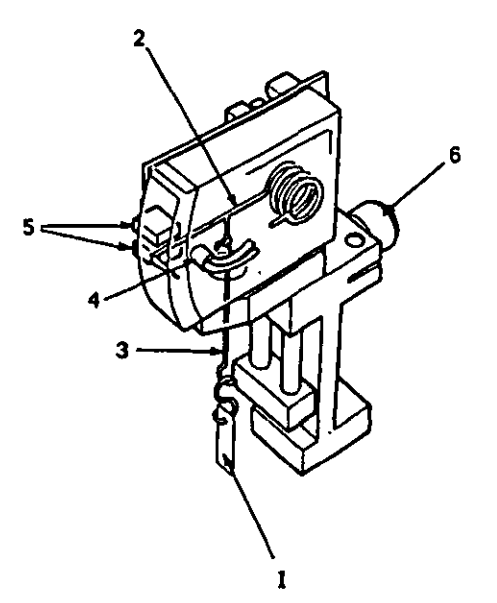

**Figura** 3.2. Medidor de presión con placa de Wilhelmly. (1) Papel filtro. (2) Brazo. (3) Suspensión. (4) Cables. (5) Placas del galvanómetro. (6) Ajustador de nivel.

### **Teoría de la medición de la presión lateral.**

Las fuerzas que actúan sobre el papel son la gravedad y la tensión superficial, hacia abajo y el empuje debido al agua desplazada, hacia arriba. Si el papel filtro tiene dimensiones 1 *w t* (longitud, ancho, grosor), una densidad p y está sumergido en el agua una altura *h,* entonces la fuerza *F* que actúa sobre el papel filtro puede ser descrita por la siguiente ecuación:

$$
F = \rho g lwt - \rho' ghwt + 2(t + w)\gamma \cos\theta,
$$

donde y es la tensión superficial del agua cubierta con el surfactante,  $\theta$ es el ángulo de contacto (Oº para el papel filtro completamente mojado), g es la aceleración de la gravedad y *p'* es la densidad de la subfase.

La diferencia entre las fuerzas,  $\Delta F$ , sobre la placa de Wilhelmly cuando es sumergida en agua pura y agua con surfactante en la superficie, es:

 $\Delta F = 2(\gamma' - \gamma)(t + w)$ ,

donde  $\gamma$  es la tensión superficial del agua pura.

Suponiendo que el papel filtro tiene 1 cm de ancho y su grosor es despreciable respecto de la anchura, obtenemos:

$$
\Delta F = 2\Delta \gamma, \Delta \gamma = \gamma' - \gamma = \pi,
$$

donde *x* es la presión lateral. Entonces:

$$
\pi = \Delta F/2
$$

con F medido en dinas, por lo que  $\pi$  se mide en dinas/cm.

De esta manera, podemos medir la presión lateral de la monocapa, que no es otra cosa que la diferencia entre la tensión superficial del agua pura y la tensión superficial del agua cubierta con la monocapa.

El intervalo de presiones que puede medir este instrumento es O - 100 mN/m con una exactitud de 0.1 mN/m.

#### **Interfase.**

La interfase contiene los circuitos de interfase entre la palangana Y la computadora. Contiene amplificadores y filtros para las salidas de los sensores de presión y los potenciómetros de los motores.

La interfase se conecta a una tarjeta convertidora analógico - digital en la PC.

## **b) Microscopio de Angulo de Brewster (BAM)**

Las partes que componen este instrumento de observación son un láser de He-Ne (632.8 nm), un polarizador lineal, un objetivo (foco = 4.1) cm), un analizador lineal y un CCD (Fig. 3.3).

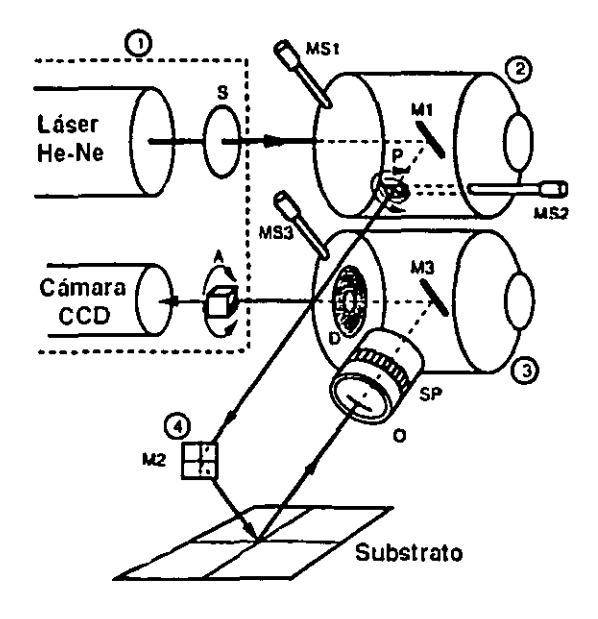

**Figura** 3.3. Diagrama de la trayectoria que sigue el láser en el BAM l. MS 1: ajustador del espejo Ml. MS2: ajustador del polarizador P. MS3: ajustador del espejo M3. SP: enfoque. O: Objetivo.

- -- -------

El BAM utiliza la propiedad de reflexión de luz polarizada en ángulo de Brewster, la cuál nos dice que existe un ángulo de incidencia sobre una superficie de Fresnel para el cuál no hay reflexión del campo eléctrico en el plano de incidencia. De esta manera, se hace incidir luz coherente, polarizada en el plano de incidencia, y lo que se obtiene es cero reflexión.

Cuando el surfactante se deposita en la superficie del agua, consideramos que la interfase agua-aire no cambia sus propiedades abruptamente, es decir, la constante dieléctrica del aire se va modificando continuamente hasta que llega a ser igual a la del agua, en la superficie de ésta. Esta variación es debida a la presencia del surfactante. La constante dieléctrica solamente varia con la altura (figura 3 .4). Como resultado, tenemos que aún haciendo incidir el haz del láser en el ángulo de Brewster del agua pura (53. ! '), tendremos una pequeña reflexión del campo eléctrico en el plano de incidencia 10• Como la cantidad de luz reflejada depende también de la estructura de la monocapa, lo que se observa con el BAM son estas variaciones de la reflexión con la estructura.

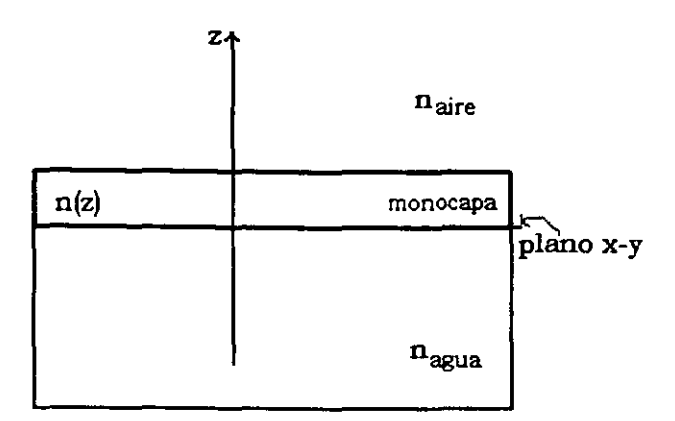

**Figura** 3.4. Modelo de la interfaz aire-agua con la monocapa en la superficie del agua.

#### **Mecanismo del BAM**

El haz del láser pasa por el polarizador lineal; después es reflejado en un espejo móvil, el cual sirve para ajustar el ángulo de incidencia sobre la superficie. La luz es reflejada en la superñcie en el ángulo de Brewster y luego es captada por el objetivo colocado de manera que el haz incida perpendicular al plano de la lente. Posteriormente, el haz pasa por el analizador e inmediatamente después incide en la cámara de CCD. La imagen es observada en un monitor B/N de alta resolución (800 líneas).

## **e) Experimento para la obtención de isotermas**

### **Preparación:**

Limpieza.- El experimento se realiza en un cuarto limpio (10 partículas/ $m^3$ ). La palangana se lava con cloroformo y agua ultra pura antes de cada experimento.

**Agua.-** Debe de ser ultra pura, deionizada y libre de compuestos orgánicos. Para este efecto, se hace pasar agua destilada por un filtro (Nanopure-UV) con una resistencia de 18.6 M $\Omega$ .

El agua se vierte en la palangana a un  $pH = 2$ , logrado adicionando HCI (37%, Merck y Aldrich), para eliminar las interacciones entre las cabezas polares (COOH) del ácido graso. Se procura que el agua forme un menisco para que siempre esté en contacto con las barreras.

**Temperatura.** - Las temperaturas de la superficie, el baño y el entorno son medidas con un termómetro termistor (Cole & Parmer). La temperatura de la superficie del agua se fija a partir de las temperaturas del entorno y del baño. Fijando estas, por equilibrio térmico la temperatura de la superficie está determinada.

**Preparación de la muestra.-** La concentración a la que se prepara la muestra es aproximadamente 1  $mg/ml$ . El disolvente que se utiliza es cloroformo (99.9+%), adquirido de Aldrich (U.S.A.). Los ácidos grasos araquírico (C<sub>20</sub>, 99%), heneicosaneico (C<sub>21</sub>, 99%), docosaneico (C<sub>22</sub>, 99%) y tricosaneico (C23, 99%) fueron comprados también a Aldrich (U .S.A.) y se utilizaron sin mayor purificación. Para evitar su descomposición, la muestra se mantiene en refrigeración.

**Depósito de la muestra.-** La muestra se deposita con una jeringa de vidrio de 100 µl dejando caer gota por gota en distintos puntos de la superficie para evitar formaciones de multicapas. La altura a la que se sostiene la jeringa no debe de ser de más de O. 5 cm, pues el mismo peso de la gota hace que se sumerja y pueda formar micelas. Una vez depositada la muestra, se espera entre 15 y 20 minutos mientras el solvente (cloroformo) se evapora.

**Compresión.-** La velocidad de compresión está en el intervalo 40- 60 cm2 /min. El limite inferior está determinado por el equipo; a velocidades menores, la confiabilidad no es buena. No es recomendable utilizar velocidades mayores a los 60 cm2/min ya que no se da tiempo de relajar al sistema. La mayor parte de las veces se comprime a 50 cm2/min.

**Captura de datos.-** Está automatizada por el software que proporciona Nima Technology. Durante la compresión, el programa toma las lecturas de la presión lateral y el área haciendo Ja gráfica de la isoterma de presión-área. Los datos se almacenan en un archivo con extensión dat y pueden ser utilizados posteriormente en otros programas. El programa también puede hacer las gráficas de área vs tiempo o presión vs tiempo utilizando el reloj de la PC.

**BAM.-** El BAM se enfoca una vez iniciada la compresión, cuando comienza a aparecer estructura y se ven las fronteras entre los diferentes dominios. Se ajusta el polarizador para que la reflexión en la superficie del agua sea mínima y se puedan observar mejor los contrastes producidos por las diferentes orientaciones de las colas de las moléculas de la monocapa. La información obtenida por el BAM se observa en el monitor y se guarda en videocasete VHS.

**Análisis de imágenes.-** Una vez grabada la información en videocasete se puede volver a ver el experimento para un análisis más detallado. Se seleccionan imágenes para ser analizadas en la PC. Estas son guardadas como imágenes de mapa de bits para Windows y pueden ser tratadas con cualquier programa de edición de imágenes.

Los patrones de las OL se midieron en Corel Photopaint y en Adobe Photoshop, de donde se obtuvieron los cocientes de los radios de los anillos secundarios y el primer anillo brillante. En Corel Photopaint se recortaron los anillos para superponerlos con las imágenes obtenidas del modelo.

## **d) Transferencia de la monocapa a un substrato sólido.**

Para obtener una imagen más exacta de lo sucedido en la monocapa, se transfirió la monocapa a una superficie sólida (mica) a una velocidad de transferencia de 1 mm/min. La transferencia se hizo cuando la población de oscilaciones localizadas (OL) era muy grande.

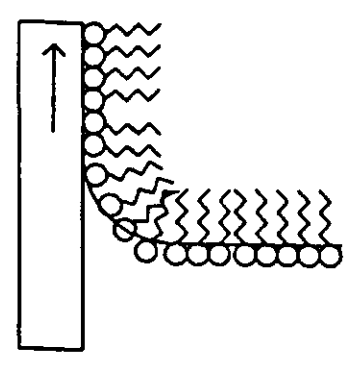

Figura 4.5.- Deposición de una sola capa en sustrato sólido

El procedimiento para realizar esta transferencia de material es el siguiente.

Primero se prepara el substrato hidrofilico, que en este caso fue mica. Una hoja de mica está formada por una serie de láminas. Se separa una de estas láminas y es la que se utiliza para depositar.

La mica se coloca en el mecanismo de inmersión (ver figura 3.1) que es controlado a través del software de la palangana. La mica se encuentra inicialmente en una posición vertical debajo del agua.

Las cabezas polares de las moléculas se van adhiriendo a la mica conforme esta va saliendo del agua (figura 4.5)

Para asegurar que la monocapa no se deshaga al transferirse, la presión lateral en la monocapa se mantiene constante.

La muestra se transfirió a la temperatura en que se realizó la isoterma para que las OL aparecieran. Una vez que la muestra es transferida no se controla la temperatura de la muestra depositada.

La muestra se observó con un Microscopio de Fuerza Atómica (Nanoscope Illa, Digital Instruments, CA) trabajando en modo *tapping.*  El experimento lo realizó el Dr. Jaime Ruiz en el Instituto de Física de la Universidad Autónoma de San Luis Potosí.

## **e) Rotación de la monocapa.**

Para este experimento se utilizó una palangana construida con teflón PTF, de 10 cm de diámetro y 1 cm de profundidad. La palangana está en contacto con un baño térmico conectado al mismo circulador que la palangana de Nima.

Se depositaron 3 gotas de solución de ácido heneicosanoico (concentración aproximada 1 mg/ml) a una temperatura de aproximadamente 5<sup>°</sup> C.

La superficie se observa con el BAM desde el momento en que la muestra se está depositando para poder ver en qué momento se satura la superficie.

La monocapa muestra diferentes dominios, hecho que se aprovecha para enfocar el objetivo del BAM.

Una vez enfocado el BAM en la monocapa y ajustado el polarizador, se procedió a localizar regiones con anillos fijos. Estos son los anillos que se analizaron.
La grabación se inicia cuando se selecciona el anillo a analizar y se graba el experimento de ahí en adelante.

La monocapa se gira rotando toda la palangana manualmente, haciendo giros de aproximadamente 60º y dejando reposar un momento entre un giro y otro para observar si había cambios en la intensidad de la luz reflejada por el patrón de interferencia en cuestión. Los giros totales fueron de hasta 540º.

l,

## **4. Difracción de Fraunhofer**

El BAM se basa en la teoria de la reflexión en ángulo de Brewster. Como se explicó en el capitulo anterior, la reflexión que se obtiene de la monocapa es mínima y los contrastes son debidos a los düerentes arreglos en la estructura de la monocapa, es decir, a la orientación de las colas de las moléculas en los diferentes dominios o granos y a la diferente densidad de las fases. Sin embargo, cuando se tiene un arreglo de multicapas, la superficie en la que se refleja el láser incidente ya no es una interfase en la que la constante dieléctrica varia con la altura, ahora tenemos una superficie de Fresnel, es decir, la interfase aire-multicapa presenta una discontinuidad en las constantes dieléctricas. A esto le agregamos que el ángulo de Brewster para las multicapas es distinto de aquel del agua, lo que nos resulta en una gran reflexión de luz.

Si se expulsan de la monocapa pequeñas fracciones de ésta, de manera que se formen regiones muy localizadas de multicapas (defectos), tendriamos el problema que se muestra en la figura 4.1.

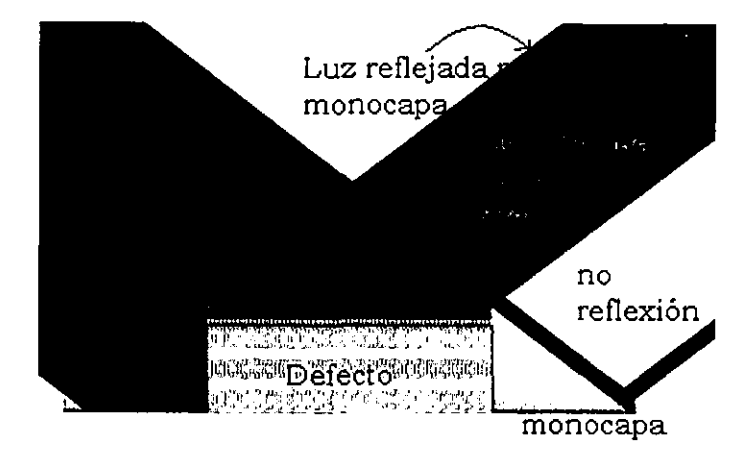

**Figura 4.1.** Diagrama de la reflexión de la luz en la **monocapa con la presencia de material expulsado.** 

El problema es el siguiente: El láser incide en la monocapa en el ángulo de Brewster del agua. Dentro de la región en que incide, hay regiones pequeñas de material expulsado. La reflexión de la luz en la monocapa es mínima (una pantalla plana opaca), en cambio en las multicapas, es muy grande en comparación con la de la monocapa (orificios en la pantalla). Esto nos lleva a plantearnos la siguiente hipótesis. El fenómeno que causa la formación de los anillos observados con el BAM en las monocapas es la difracción de Fraunhofer producida al reflejarse la luz del láser en el material expulsado.

La distribución de intensidad de la luz reflejada para una pantalla opaca con un orificio en ella, la podemos describir con la aproximación de Smythe-Kirchhoff para difracción (Jackson, 1975). Por simplicidad, por el momento, supongamos los orificios circulares.

-------- -- - - -

El problema general de düracción se resuelve encontrando las soluciones a la ecuación de onda, descrita por la siguiente ecuación:

$$
\nabla^2 \Psi - \frac{1}{c^2} \frac{\partial^2 \Psi}{\partial t^2} = -4\pi f(\bar{x}, t), \qquad (4.1)
$$

donde fes una fuente con distribución conocida, *e* es la velocidad de la luz en el vacio y  $\Psi$  es cualquiera de las componentes de los campos electromagnéticos.

La solución está dada en términos de la función de Green:

$$
\Psi(x,t)=\iint G(x,t;x',t')f(x',t')d^3x'dt'=\iint \frac{[f(x',t')]_{ret}}{|x-x|}d^3x',\quad(4.2)
$$

donde  $\left[\right]_{\text{ref}}$  quiere decir que *t'* debe ser evaluada en  $t' = t - \frac{|x - x|}{a}$ .

Esta solución es una integral particular de la ecuación de onda inhomogénea. A ella se puede agregar cualquiera de las soluciones de la ecuación de onda homogénea, de forma que se satisfagan las condiciones a la frontera.

Para discutir el problema de valores iniciales y también una representación integral de Kirchhoff para fronteras formadas por "superficies cerradas", utilizamos el teorema de Green integrando de t' =  $t_0$  a  $t' = t_1 > t_0$ .

$$
\int_{t_0}^{t_1} dt' \int_V d^3x \Big( \Phi \nabla^2 \Psi - \Psi \nabla^2 \Phi \Big) = \int_{t_0}^{t_1} dt' \int_S \Big( \Phi \frac{\partial \Psi}{\partial n'} - \Psi \frac{\partial \Phi}{\partial n'} \Big) da', \tag{4.3}
$$

---------------------

donde:

$$
\Psi = \Psi(\bar{x},t) \quad y \quad \Phi = G(\bar{x},t;\bar{x}^t,t^t),
$$

de donde, sustituyendo en la ecuación 4.3 la ecuación de onda para G Y Y encontramos:

$$
\Psi(\bar{x},t) = \int_{V} d^3 x \cdot \frac{[f(\bar{x}',t)]_{ret}}{|\bar{x}-\bar{x}|} - \frac{1}{4\pi r^2} \int_{V} d^3 x \cdot \left( G \frac{\partial \Psi}{\partial t'} - \Psi \frac{\partial G}{\partial t'} \right)_{t'=t_0} + \frac{1}{4\pi} \int_{t_0}^{t_1} dt' \int_{S} \left( G \frac{\partial \Psi}{\partial n'} - \Psi \frac{\partial G}{\partial n'} \right) da'
$$
\n(4.4)

A nosotros nos interesa obtener la representación de KirchhofT del campo dentro del volumen V en términos de los valores de Yy sus derivadas en la superficie S. Para lograr esto hacemos las siguientes suposiciones:

a) No hay fuentes dentro del volumen V y

b) 
$$
\Psi(\bar{x},0) = 0,
$$
  $\frac{\partial \Psi}{\partial t}(\bar{x},0) = 0.$ 

Las condiciones iniciales las imponemos porque nos interesa una solución independiente del tiempo. Con las condiciones impuestas en el inciso b), aseguramos que la solución no se modificará con el tiempo. Alternativamente, podriamos suponer que el tiempo inicial se encuentra en el pasado remoto ( $t_0 \rightarrow -\infty$ ), por lo que no habría más contribuciones de las soluciones de valores iniciales dentro de V. Con estas condiciones, el campo dentro de V está dado por:

$$
\Psi(x,t) = \frac{1}{4\pi} \int_{t_0}^{t_1} dt' \oint_{S} \left( G \frac{\partial \Psi}{\partial n'} - \Psi \frac{\partial G}{\partial n'} \right) da', \tag{4.5}
$$

$$
\operatorname{con} G(x,t;x',t') = \frac{\delta(t-\frac{R}{c}-t')}{R}; \quad R = x - x.
$$

Sustituyendo Gen esta última ecuación (4.5):

$$
\Psi(x,t) = \frac{1}{4\pi} \oint_{S} \vec{n} \cdot \left\{ \frac{\nabla^{V} \Psi(x^t,t^t)}{R} - \frac{\vec{R}}{R^3} \Psi(x^t,t^t) + \frac{\vec{R}}{cR^2} \frac{\partial \Psi(x^t,t^t)}{\partial t^t} \right\}_{rel} da^t. \quad (4.6)
$$

Esta es sólo una representación integral en términos del valor de  $\Psi$  sus derivadas espaciales y temporales en la superficie S, las cuales no pueden ser especificadas arbitrariamente.

El primer intento sistemático por resolver el problema de difracción fue hecho por G. Kirchhoff en 1882, basado en las ideas de superposición de frentes de onda elementales, propuesta por Huygens (figura 4.2). En este modelo, tenemos una onda incidente en la pantalla S, la onda que se refleja en esta pantalla y la onda transmitida, como se muestra en la figura 4.2. La onda incidente está descrita por  $E_0, \bar{B}_0$ , la onda reflejada, por  $\vec{E}_r$ ,  $\vec{B}_r$  y la onda transmitida por  $\vec{E}_t$ ,  $\vec{B}_t$ . De la figura 4.2 vemos que el campo total en las regiones 1 y 11 es:

I:  $\vec{E} = \vec{E}_0 + \vec{E}_r$ ;  $\vec{B} = \vec{B}_0 + \vec{B}_r$ 

**II:**  $\vec{E} = \vec{E}_0 + \vec{E}_t$ ;  $\vec{B} = \vec{B}_0 + \vec{B}_t$ 

Nuestro problema es encontrar  $E_a$  y  $B_a$  (con a = r, t) a partir de  $E_0$  y  $B_0$  y las propiedades de la superficie S. Para esto, pensemos en  $\Psi$  como cualquiera de las componentes de los campos E o B. Suponiendo una dependencia temporal armónica, ya que estamos tratando de resolver el problema para un láser (fuente monocromática):

$$
\Psi(\bar{x},t)=e^{-i\alpha t}\Phi(\bar{x}),
$$

donde  $\omega$  es la frecuencia.

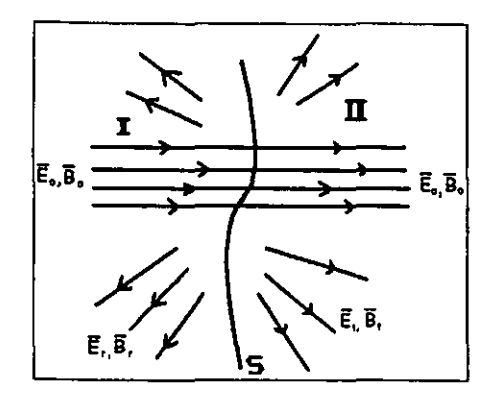

**Figura 4.2.** Campos electromagnéticos al atravesar una superficie difractora S. Los campos incidentes están etiquetados con  $E_0$  y  $B_0$  y los campos difractados y reflejados tienen el subindice t y r respectivamente.

entonces, sustituyendo  $\Psi$  en la ecuación 4.6:

$$
\Phi(\bar{x}) = \frac{1}{4\pi} \oint_{S} \frac{e^{ikR}}{R} \left[ \nabla^{\prime} \Phi(\bar{x}^{\prime}) + ik \left( 1 + \frac{i}{kR} \right) \frac{R}{R} \Phi(\bar{x}^{\prime}) \right] \bullet \vec{n}^{\prime} da^{\prime}.
$$
 (4.7)

con número de onda *k* = *w/* c.

La superficie S la suponemos como una superficie compuesta por  $S_1$  y  $S_2$ , donde  $S_1$  es la superficie de interés y  $S_2$  es una esfera o semihemisferio con  $r_1 \rightarrow \infty$ , como se muestra en la figura 4.3. En la región II,  $\Phi$  satisface las condiciones (Jackson, 1975):

$$
\Phi \to f(\theta,\varphi) \frac{e^{ikr}}{r}; \qquad \frac{1}{\Phi} \frac{\partial \Phi}{\partial r} \to \left( ik - \frac{1}{r} \right)
$$

donde  $\theta$ ,  $\varphi$  *y r* son las coordenadas esféricas usuales.

De esta manera, la integral 4.7 sobre  $S_2 \xrightarrow[\hbar_0 \to \infty]{} 0$ . Entonces sólo nos

queda la integral sobre  $S_1$  y la ecuación 4.7 se escribe:

$$
\Phi(\vec{x}) = -\frac{1}{4\pi} \int_{S_1} \frac{e^{ikR}}{R} \left[ \nabla^i \Phi(\vec{x}) + ik \left( 1 + \frac{i}{kR} \right) \frac{R}{R} \Phi(\vec{x}) \right] \bullet \vec{n} da \,. \tag{4.8}
$$

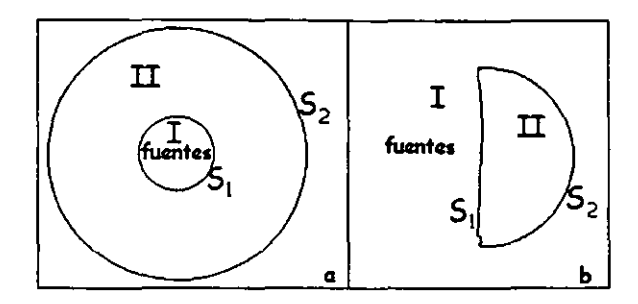

**Figura 4.3.** Condiciones a la frontera para el problema de difracción.

Para conocer  $\Phi(\bar{x})$  es necesario conocer  $\Phi$  y  $\frac{\partial \Psi}{\partial x}$  en la superficie S<sub>1</sub>. A *éJn'*  menos que ya conozcamos  $\Phi(\vec{x})$  exactamente, los valores en S<sub>1</sub> son desconocidos. Por esta razón, es necesario hacer ciertas suposiciones sobre  $\Phi$  y  $\frac{\partial \Phi}{\partial n'}$ . Kirchhoff hizo las siguientes (Jackson, 1975):

a) Las funciones  $\Phi$  y  $\frac{\partial \Phi}{\partial n'}$  se hacen cero sobre toda S<sub>1</sub> excepto en

las aberturas.

b) Los valores de  $\Phi$  y  $\frac{3\pi}{2}$  en las aberturas son iguales a los valores *an•* 

de la onda incidente en ausencia de pantallas u obstáculos.

Cabe hacer notar que estas aproximaciones funcionan mejor en el limite en que el radio de la abertura es mucho mayor que Ja longitud de onda del haz incidente. Las aproximaciones de Kirchhoff tienen ciertas inconsistencias matemáticas, primero porque si  $\Phi$  y  $\frac{\partial \Psi}{\partial n'}$  son cero en cualquier superficie finita, entonces,  $\Phi = 0$  en todas partes, como puede verse para la ecuación de Laplace. Esto nos conduce a que el campo difractado se anule en todo el espacio. Sin embargo, podemos eliminar estas inconsistencias con la elección apropiada de una función de Green (Jackson, 1975):

> a) Si  $\Phi$  es conocida aproximadamente en S<sub>1</sub> requerimos una función de Green-Dirichlet *Go* tal que

$$
G_D(x,x')=0 \qquad \forall x'\in S,
$$

entonces:

$$
\Phi(\mathbf{x}) = -\int_{\mathbf{S}_1} \Phi(\mathbf{x}') \frac{\partial G_D}{\partial n'} d\mathbf{a}'.
$$
 (4.9)

b) Si es  $\frac{34}{2}$  quien es aproximada, se requiere una función de *an•* 

Green-Neumann G<sub>N</sub> que cumpla

$$
\frac{\partial G_N(x,x')}{\partial n'}=0 \qquad \forall x'\in S,
$$

entonces:

$$
\Phi(\mathbf{x}) = -\int_{\mathbf{S}_1} \frac{\partial \Phi(\mathbf{x}^i)}{\partial n^i} G_N da^i.
$$
 (4.10)

La ecuación 4.8, si  $G(\bar{x}, \bar{x}') = \frac{1}{4\pi} \frac{e^{ikR}}{R}$ , podemos escribirla de la

forma siguiente:

$$
\Phi(\vec{x}) = \oint_S \big[ G\big(n' \bullet \nabla' \Phi(\vec{x}^*)\big) - \Phi(\vec{x}^*) \big(n' \bullet \nabla' G\big) \big] da^*.
$$

Escribiendo esta ecuación para cada componente del campo eléctrico E o el campo magnético B y dado que en S<sub>2</sub> la función de Green se comporta como sigue:

$$
G \longrightarrow_{r_0 \to \infty} e^{ikr^*} e^{ik(\pi^*\bullet x)}
$$
  
\n
$$
\nabla^* G \longrightarrow_{r_0 \to \infty} e^{ik(\pi^*\bullet x)}
$$
  
\n
$$
\Rightarrow \int_{S_2} \longrightarrow \mathcal{O}\left(\frac{1}{r_0}\right) \longrightarrow_{r_0 \to \infty} 0
$$

obtenemos:

$$
E(\bar{x}) = \int_{S_1} [ik(\bar{n} \times \bar{B})G + (\bar{n} \times \bar{E}) \times \nabla' G + (\bar{n} \cdot \bar{E})\nabla' G] da'].
$$
 (4.11)

Consideremos ahora el caso de una pantalla plana en el plano X-Y, perfectamente conductora, delgada, con aberturas, con las fuentes en la región del espacio correspondiente a Z < O. Las condiciones para los potenciales, A, reflejados o difractados son (Jackson 1975):

- a)  $A_z' = 0$ ;  $A_x'$ ,  $A_y'$  y f son funciones pares sobre Z, entonces  $E_x'$ ,  $E_y$ ' y  $B_z$ ' son pares sobre Z y  $E_z$ ',  $B_x$ ' y  $B_y$ ' son impares sobre Z (las  $\eta$  son para designar los campos dispersados).
- b) Solo en las aberturas, la condición de continuidad exige que  $E_z$ ,  $B_x$ ' y  $B_y$ ' se anulen.
- c) Donde exista superficie conductora,  $E_z \neq 0$ , entonces existe una densidad de carga superficial en ambos lados de la superficie. Y  $B_x \neq 0$ ,  $B_y \neq 0$  implica que existen densidades de corriente superficiales.

Esto nos lleva a que, en las aberturas, la componente normal de E y las componentes tangenciales de B son las mismas que en ausencia de la pantalla.

Aplicando las condiciones de frontera de Neumann, tenemos que:

$$
\vec{A}'(\vec{x}) = \int_{S_1} G_N \frac{\partial \vec{A}'(\vec{x}^*)}{\partial n'} da', \qquad (4.12)
$$

pero

$$
\frac{\partial \bar{A}^{\prime}(\bar{x}^{\prime})}{\partial n^{\prime}} = \bar{n}^{\prime} \bullet \nabla^{\prime} \bar{A}^{\prime} = \bar{n}^{\prime} \times (\nabla^{\prime} \times \bar{A}^{\prime}) = \bar{n}^{\prime} \times \bar{B}^{\prime},\tag{4.13}
$$

entonces:

$$
\vec{B}^{\prime}(\vec{x}) = \frac{1}{2\pi} \nabla \times \int_{S_1} (\vec{n} \times \vec{B}^{\prime}) \frac{e^{ikR}}{R} da^{\prime}, \qquad (4.14)
$$

de igual manera, por la simetria de E y Ben la ec. de onda sin fuentes :

$$
E'(x) = \pm \frac{1}{2\pi} \nabla \times \int_{S_1} (n' \times E') \frac{e^{ikR}}{R} da', \qquad (4.15)
$$

(+) para  $Z > 0$ , (-) para  $Z < 0$  debido a las simetrías de los campos  $E y B$ .

Como las componentes del campo eléctrico total (tangenciales) se anulan y no sólo las del campo dispersado E', utilizamos una superposición lineal para encontrar la expresión para el campo difractado:

 $\vec{E} = \vec{E}_0 + \vec{E}'$ , entonces:

$$
E'(x) = \pm \frac{1}{2\pi} \nabla \times \int_{\mathcal{S}_1} (n \times E) \frac{e^{ikR}}{R} da' - E_1,
$$

$$
E_1 = \pm \frac{1}{2\pi} \nabla \times \int_{S_1} (\mathbf{n} \times E_0) \frac{e^{ikR}}{R} da^i.
$$

La última ecuación representa el campo difractado extra para Z > O. "Son los campos refractados". Utilizando el hecho de que  $\vec{E}_{tan} = 0$  en S<sub>1</sub> excepto en las aberturas, obtenemos:

$$
E_{dif}(x) = E'(x) + E_1(x) = \frac{1}{2\pi} \nabla \times \int_{aberturas} (\vec{n} \times E(x')) \frac{e^{ikR}}{R} da'.
$$
 (4.16)

#### **Difracción por una abertura circular**

De la figura 4.4, podemos observar lo siguiente:

 $r = R - x'$ ,  $\vec{k} = kR$ ,

y puesto que  $R \gg a$  y  $R \gg \lambda$ , podemos hacer las siguientes aproximaciones:

$$
r \approx R - \bar{x} \cdot \hat{R} ,
$$

$$
r^{-1} \approx \frac{1}{R} + \frac{\bar{x} \cdot R}{R^2} .
$$

De esta manera, la ecuación 4.16 se escribe:

$$
E(R) = \frac{1}{2\pi} \nabla_R \times \int_{aberturas} (n \times E(x)) \frac{e^{ikr}}{r} da^r
$$

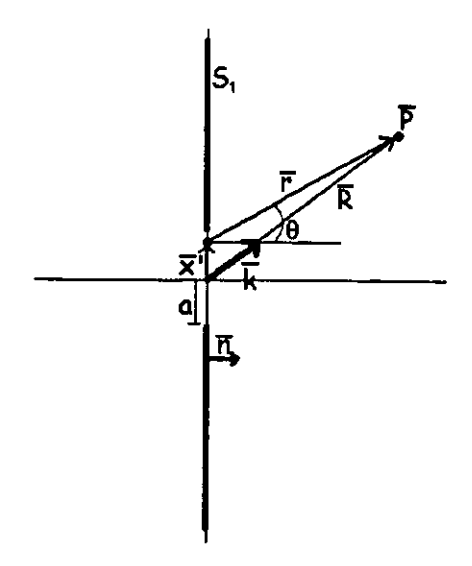

**Figura 4.4.** Diagrama del sistema de difracción en que se muestran las cantidades y vectores para el analisis

Tomando en cuenta las aproximaciones sobre r y  $r<sup>1</sup>$ , y metiendo el rotacional dentro de la integral, obtenemos:

$$
E(R) = \frac{ie^{ikR}}{2\pi R} E \times \int_{aberturas} (\vec{n} \times E(\vec{x})) e^{-i\vec{k} \cdot \vec{x}'} da' \tag{4.17}
$$

El vector de polarización de la onda incidente yace en el plano de incidencia. De acuerdo a esto, el campo eléctrico incidente está dado por:

$$
\vec{E}_i = E_0(\epsilon_1 \cos \alpha - \epsilon_3 \sin \alpha) e^{ik(z \cos \alpha + x \sin \alpha)},
$$

y de la figura 4.5,

$$
(n \times E_i)_{z=0} = E_0 \in_2 \cos \alpha e^{ikx'sena}
$$

donde  $\vec{e}_i$  (i = 1, 2, 3) son los vectores de la base en coordenadas cartesianas y a es el ángulo de incidencia del haz.

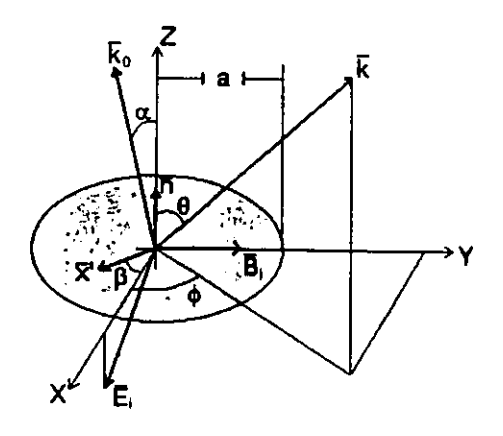

**Flgura4.5.** Esquema en tres dimensiones del problema de difracción por una abertura circular.

Entonces la integral 4.17 se escribe de la siguiente manera:

$$
E(R) = \frac{iE_0 \cos \alpha e^{ikR}}{2\pi R} k \times \epsilon_2 \int_{abertura} e^{ikx'sena} e^{-ik \cdot x'} da'.
$$
 (4.18)

Para calcular esta integral, hacemos un cambio de coordenadas a coordenadas esféricas y haciendo el siguiente cambio de variable:

$$
\zeta = \sqrt{\sin^2 \alpha + \sin^2 \theta - 2\sin \alpha \sin \theta \cos \phi}
$$
, la integral a obtener es:

$$
E(R) = \frac{iE_0 \cos \alpha e^{ikR}}{2\pi R} k \times \epsilon_2 \int_0^a \rho d\rho \int_0^{2\pi} e^{ik\rho \zeta \cos \rho} d\rho, \qquad (4.19)
$$

donde  $\rho$  y  $\beta$ ' son las coordenadas polares asociadas a  $\vec{x}'$ .

Calculamos primero la integral sobre  $\beta$ ' utilizando la definición del polinomio de Bessel de orden cero:

$$
J_0(k\rho\xi) = \frac{1}{2\pi} \int_0^{2\pi} e^{ik\rho\xi\cos\beta} d\beta
$$

y luego obtenemos la integral sobre p utilizando la identidad

$$
\frac{d}{dr}(rJ_1(r))=rJ_0(r).
$$

Así, encontramos el campo en la región z > O:

$$
E(R) = \frac{ie^{ikR}}{R} a^2 E_0 \cos \alpha \frac{J_1(ka\xi)}{ka\xi} k \times \epsilon_2.
$$
 (4.20)

La intensidad está dada por (Jackson, 1975):

$$
\langle I \rangle = \frac{1}{2} \sqrt{\frac{\varepsilon}{\mu}} \operatorname{Re} \left[ E \bullet E^* \right],
$$

con lo que obtenemos

$$
\langle I \rangle (R) = P_i \cos \alpha \frac{(ka)^2}{4\pi R^2} \left( \cos^2 \theta + \sin^2 \theta \cos^2 \phi \right) \frac{2J_1(ka\xi)}{ka\xi}^2, \tag{4.21}
$$

donde  $P_i = \frac{1}{2} \left| \frac{E_0}{\sqrt{2}} \right| \pi a^2$  cos $\alpha$  es la potencia total de incidencia normal  $2~\sqrt{\mu}$ 

en la abertura.

En el caso que se estudia en este trabajo, el ángulo de incidencia es el de ángulo de Brewster,  $\alpha = \theta_B$ . El orificio en la pantalla es un cilindro circular sobre el plano X-Y que es la monocapa. La luz reflejada en la monocapa y este cilindro es el análogo a tener luz incidiendo desde la región z < O hacia z > O en el ángulo de Brewster como se muestra en la figura 4.6.

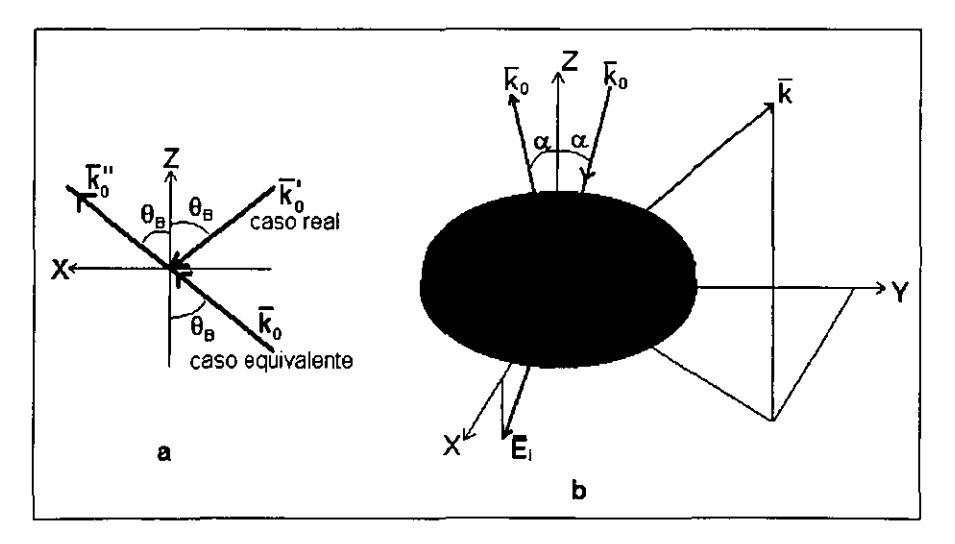

**Figura 4.6.** Diagramas del problema de difracción en la monocapa de **Langmuir. Muestra la forma en que el caso de difracción ocasionada por luz**  reflejada en la monocapa es cambiado por el problema común de difracción. La figura a es una proyección al plano X-Z. La figura b es el diagrama en **tres dimensiones mostrando la región de material expulsado.** 

La ecuación 4.21, al evaluarla en  $\theta = \theta_B$ ,  $\phi = 0$ , obtenemos:

$$
\langle I(\theta_B,0)\rangle=P_i\cos\theta_B\,\frac{(ka)^2}{4\pi R_0^2}\,,
$$

donde Ro es la distancia a la que se encuentra el plano de observación en la dirección  $\theta = \theta_B$ ,  $\phi = 0$ .

Al hacer el cociente entre la intensidad y la intensidad en el ángulo de Brewster, obtenemos:

$$
\frac{\langle I(R,\theta,\phi) \rangle}{\langle I(R_0,\theta_B,0) \rangle} = \frac{R_0^2}{R^2} \Big( \cos^2 \theta + \sin^2 \theta \cos^2 \phi \Big) \frac{2J_1(ka\xi)}{ka\xi} \Big)^2.
$$
 (4.22)

#### **Abertura eliptica**

Si ahora consideramos el caso de una elipse (Bom y Wolf, 1975) con los ejes principales en la dirección de X y de Y, lo que tenemos que hacer es simplemente un cambio de variable. Haciendo  $x' = mx$  *y*  $y' = y$ , la integral en la igualdad 4.18 se transforma en:

$$
\int e^{ikx'\operatorname{sen}\alpha}e^{-i\vec{k}\cdot\vec{x}}da'=\int_0^a\int_0^{y_1}e^{ik\left(pmx+qy\right)}mdydx\,,
$$

donde  $p = \text{sen } \alpha - k_x \quad y \quad q = k_y$ .

Para hacer la integral, hacemos  $P = mp$ , entonces:

$$
\int e^{ikx'\operatorname{sen}\alpha}e^{-i\vec{k}\cdot\vec{x}'}da' = m\int_0^a \int_0^{y_1} e^{ik(Px+qy)}dydx,
$$

- --- ----- -------

que es la integral para el caso de la abertura circular, con lo que concluimos que:

$$
E_e(\bar{R}) = mE_c(mp,q) = \frac{ie^{ikR}}{R} ma^2 E_0 \cos \alpha \frac{J_1(ka\xi)}{ka\xi} \bar{k} \times \bar{e}_2,
$$

donde el subíndice *e* índica que es el campo para la elipse y el subíndice c para el círculo.

Ahora, tenemos que

 $\zeta^2 = m^2 \operatorname{sen}^2 \alpha + m^2 \operatorname{sen}^2 \theta \operatorname{cos}^2 \phi + \operatorname{sen}^2 \theta \operatorname{sen}^2 \phi - 2m^2 \operatorname{sen} \alpha \operatorname{sen} \theta \operatorname{cos} \phi$ Con este resultado concluimos que para una pantalla con una abertura elíptica la intensidad del campo difractado es:

$$
\frac{\langle I(R,\theta,\phi)\rangle}{\langle I(R_0,\theta_B,0)\rangle}=\frac{R_0^2}{R^2}\Big(\cos^2\theta+\sin^2\theta\cos^2\phi\Big)^2\frac{2J_1(ka\xi^2)}{ka\xi^2},\qquad(4.23)
$$

que se reduce al caso de la abertura circular para m = 1.

# *5.* **Modelo para describir las OL.**

El modelo creado para describir los patrones encontrados en las imágenes del BAM, consiste únicamente en considerar la difracción de Fraunhofer para una abertura elíptica ya que es simple de calcular el espectro de difracción y los gránulos pueden aproximarse por una elipse.

Como se explicó en el capítulo 4, la analogía con el problema común de difracción es consistente debido a la poca reflexión de la monocapa en comparación con aquella del material expulsado.

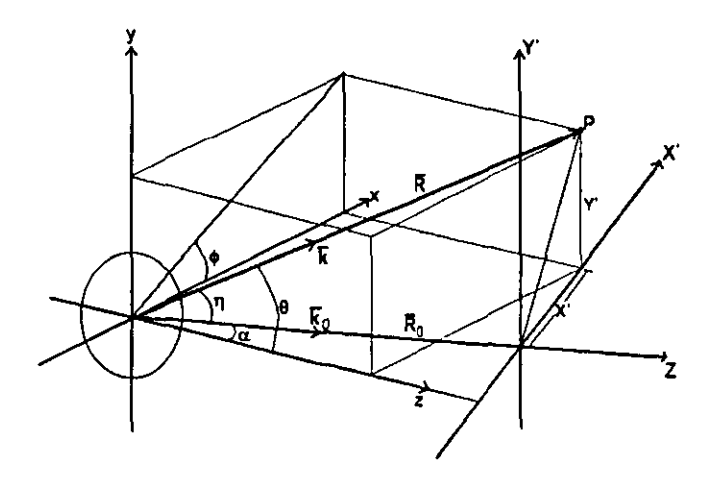

**Figura 6.1.** Cambio de coordenadas para la función de la intensidad. El punto P está en el plano X'-Y'. En la gráfica de l(x',y1 vemos el espectro de difracción exactamente como lo veríamos colocando una pantalla después del sistema difractar.

En el cálculo de la intensidad del patrón de difracción, la función de intensidad se deja en términos de la distancia del sistema difractor a la pantalla, R, y los ángulos  $\theta$  y  $\phi$ . Sin embargo, para poder comparar los patrones producidos al realizar el cálculo en el modelo con aquellos de

las imágenes obtenidas con el BAM, es necesario hacer un cambio de coordenadas a coordenadas cartesianas, es decir, graficar el espectro de difracción en la pantalla de observación (plano  $X'$ -Y'). En la figura 6.1 se muestra el esquema para realizar dicho cambio de coordenadas. En la gráfica de l(x',y) vemos el espectro de difracción exactamente como lo veríamos colocando una pantalla después del sistema difractor.

El vector de posición *R* tiene coordenadas en el sistema coordenado x-y-z:

$$
\bar{R} = R(\operatorname{sen}\theta\cos\phi, \operatorname{sen}\theta\sin\phi, \cos\theta) \cdot \bar{R}_0 = R_0(\operatorname{sen}\alpha, 0, \cos\alpha).
$$

Nuestro objetivo es obtener las coordenadas de *R* en el sistema coordenado X-Y-Z en términos de los ángulos  $\theta$  y  $\phi$  y la magnitud de  $\bar{R}_0$ . La coordenada *Y* es fácil de obtener:

$$
Y = Resen\theta \text{sen}\phi = R_0 \frac{sen\theta \text{sen}\phi}{\cos \eta},
$$

y de la figura 6.1, la coordenada X es:

 $X = \sqrt{(R_0 \tan \eta)^2 - Y^2}$ , donde a  $\eta$ la obtenemos de la relación:

 $R \cdot R_0 = RR_0 (sen\theta \cos \phi sen\alpha + cos \theta cos \alpha) = RR_0 cos \eta$  $\therefore$  cos  $\eta$  = sen $\theta$  cos  $\phi$ sen $\alpha$  + cos  $\theta$  cos  $\alpha$ 

Con esta transformación podemos obtener la intensidad del campo difractado en el plano de observación.

El cálculo de la luz difractada se efectúa con un programa realizado en Matlab. Conocido el radio de la abertura circular, el factor de elipticidad m y la distancia a la que se encuentra la pantalla de

observación se calcula el patrón de intensidad en el plano de observación. En el apéndice 1 se muestra el contenido del programa.

Los resultados obtenidos con el programa fueron confrontados con experimentos de difracción efectuados en el laboratorio. Se conocia la distancia del sistema difractar a la pantalla de observación (variando entre 65 y 70 cm para los diferentes ángulos de incidencia), la longitud de onda de la luz coherente (láser He-Ne, 632.8 nm), el tamaño del orificio (d = 200µm) y el ángulo de incidencia del láser respecto de la normal al plano del orificio. Para la comparación de resultados, se colocó una pantalla, con ejes perpendiculares X e Y, a la distancia conocida Ro y sobre esos ejes se midieron los máximos y los minimos del patrón de luz formado. Se realizó el experimento para tres diferentes ángulos de incidencia: Normal (0°), 31° y 53° (con un error de hasta 4° debido a la instrumentación utilizada). En el caso del programa, se convirtió la gráfica de la proyección del patrón sobre el plano X-Y en una imagen cuadrada de mapa de bits (no sin antes hacer los intervalos y las escalas en los ejes X e Y iguales). Esta imagen se abrió en el programa Corel Photopaint y ahi se midieron los máximos y los mínimos del patrón obtenido. Las reglas del programa Carel Photopaint no tenian la misma escala que la gráfica copiada, por lo que las mediciones obtenidas en el programa se multiplicaron por un factor de escala. Los resultados fueron satisfactorios y se explican con detalle en el siguiente capitulo.

# **6. Resultados.**

## **a) OL en monocapas de ácidos grasos**

De los experimentos de isotermas que se realizaron con cuatro ácidos grasos para determinar la ocurrencia de las OL se obtuvieron los siguientes resultados:

**1.-Ácido Araquírico (C<sub>20</sub>).** Se realizó un experimento para obtener la isoterma en la monocapa de Langmuir del  $C_{20}$  a  $2.0^{\circ}C$  de temperatura (figura 6.1). La monocapa presentó muchos defectos (anillos fijos). En este caso particular, las OL aparecen en gran cantidad desde muy temprano, es decir, antes de que se dé la transición de fase  $l_2 - l_2$ ". Sin embargo, generalmente las OL aparecen después de que la transición de fase  $L_2$  -  $L_2$ " haya ocurrido<sup>2</sup>. El hecho de que las OL aparecieran antes de la transición de fase, puede deberse a que la tensión no es homogénea en toda la monocapa y existan regiones pequeñas que se cristalizan antes que el resto de la monocapa, esto lo podemos pensar porque la aparición de OL antes de la transición de fase ocurre a presiones cercanas a la presión de la transición.

Algunos de los anillos permanecen fluctuando durante un largo periodo de tiempo (15 s), mientras que otros sólo aparecen un par de veces.

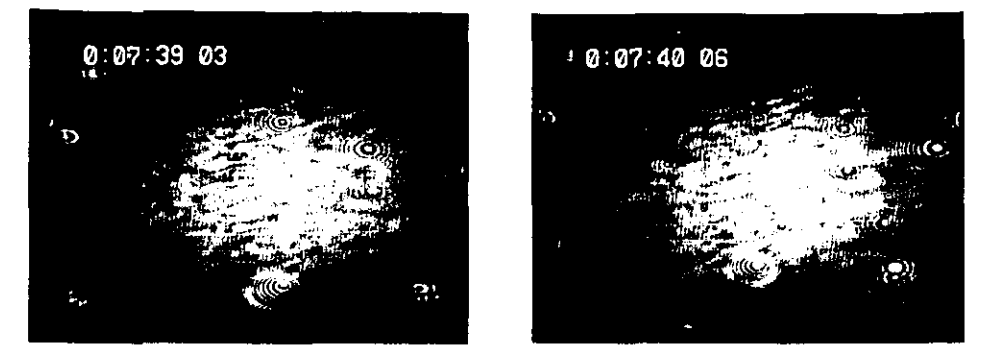

**Figura 6.1.** Secuencia de dos cuadros del video obtenido de la monocapa de C20 a 2.0º C. Comparando las dos fotografias, se puede observar que en la fotografia de la izquierda se ven algunos patrones de anillos del lado **derecho de la imagen y podemos encontrar los mismos anillos en la fotografía de la derecha, pero además se encuentran otros que no estaban**  en la fotografia de la izquierda.

Las frecuencias de oscilación varían mucho de un patrón a otro. Se observan periodos de oscilación menores a O .06 s y también oscilaciones con periodos mayores a 2 s. También se observaron patrones de "interferencia" que fluctuaban en el tamaño; no desaparece el patrón, sólo cambian sus dimensiones.

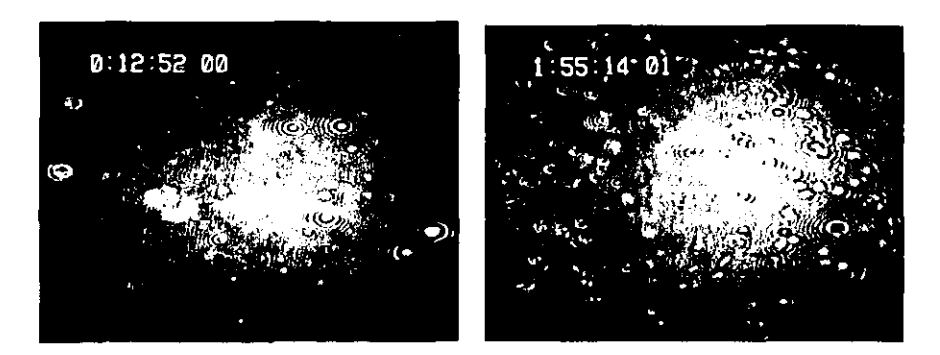

**Figura 6.2.** Fotografia tomada del video de la monocapa de C<sub>20</sub> a 2.0  $\degree$ C y del C<sub>21</sub> a 2.96  $\degree$ C cuando ya se han formado gránulos en la **monocapa.** 

Conforme pasa el tiempo, la monocapa se va saturando de gránulos, (regiones de multicapa muy localizadas), como se muestra en Ja figura 6.2, y el número de OL va disminuyendo gradualmente hasta que, al llegar al colapso, casi no se encuentran OL en Ja monocapa.

**2.-Ácido heneicosaneico (C<sub>21</sub>).** Las isotermas para el C<sub>21</sub> se realizaron en el intervalo de temperaturas 2.5-4ºC.

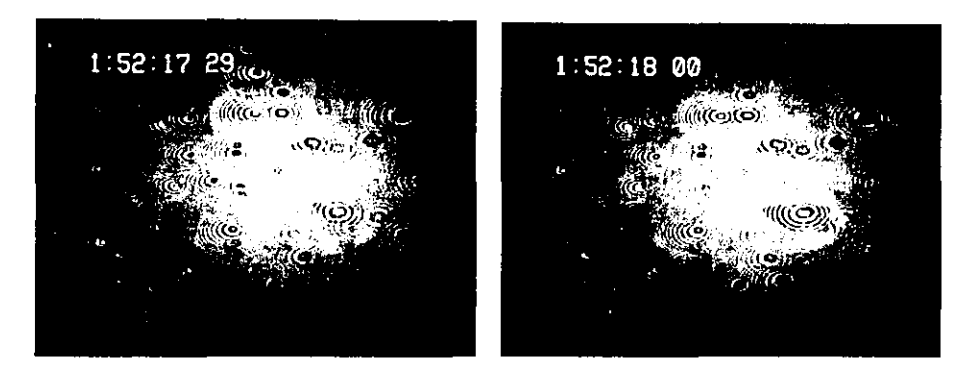

**Figura** 6.3. Secuencia de dos cuadros consecutivos del video obtenido de la monocapa de C<sub>21</sub> a 2.96 °C.

En Ja isoterma a 3.6ºC, las OL aparecen antes que ocurra la transición de fase  $L_2-L_2$ " igual que en el caso de la isoterma de la monocapa de C<sub>20</sub> a 2.41°. Este caso también es un caso aislado.

Al incrementar la presión superficial, la densidad de oscilaciones localizadas crece enormemente (figura 6.3) y, aunque se detenga la compresión, el número de oscilaciones por unidad de área se mantiene por un tiempo, reduciéndose conforme la presión va disminuyendo y apareciendo gránulos en la monocapa. El número de OL disminuye con la aparición de gránulos (figura 6.2 derecha). La densidad de OL es mayor que la observada en las monocapas de ácido araquírico.

Los periodos de oscilación entre las diferentes OL son muy aleatorios. Se pueden encontrar OL con tiempos de oscilación muy pequeños (<4/30 s) hasta OL con tiempos de oscilación mayores a 1 s. Aquí entendemos por tiempo de oscilación al tiempo que tarda un patrón de anillos en aparecer, desaparecer y volver a aparecer.

Aunque para algunas OL el tiempo de oscilación parece periódico, esto resulta no ser cierto. Se midió el tiempo de oscilación de una OL que aparentemente era muy regular en su ciclo de aparecer y desaparecer y resultó que el tiempo de oscilación cambiaba con la evolución de la OL. En el momento en que se comenzó a medir, el tiempo de oscilación fue de 4/30 *s* y, después de 10 s, las oscilaciones eran de 3/30 s. No se realizaron más pruebas de tiempo debido a que no se encontró relación alguna con los tiempos a simple vista.

**3.-** Ácido docosaneico (C<sub>22</sub>). Para el C<sub>22</sub>, se hicieron isotermas en el intervalo de temperaturas 2.4-5.92°C.

A bajas temperaturas (isoterma de 2 .41 ºC), la monocapa se ve muy rigida, cuando comienza a observarse estructura, al contrario de monocapas a temperaturas mayores o de menor número de carbonos, esta no se ve fluida, parecen trozos de témpanos de hielo flotando sobre la superficie del agua. Cuando se encuentran dos secciones de la

monocapa, que inicialmente estaban separadas por moléculas en fase gaseosa, se puede ver que estas secciones se rompen para poder seguirse comprimiendo la monocapa. Esto origina secciones fuera de equilibrio que no relajan lo suficientemente rápido comparado con la velocidad de compresión. Debido a esta caracteristica, la monocapa se fractura a presiones bajas  $(\sim 30 \text{ mN/m})$  y es en estas regiones donde se observan OL. Cuando ocurre una fractura, hay una aparición repentina de OL en gran número (figura 6.4).

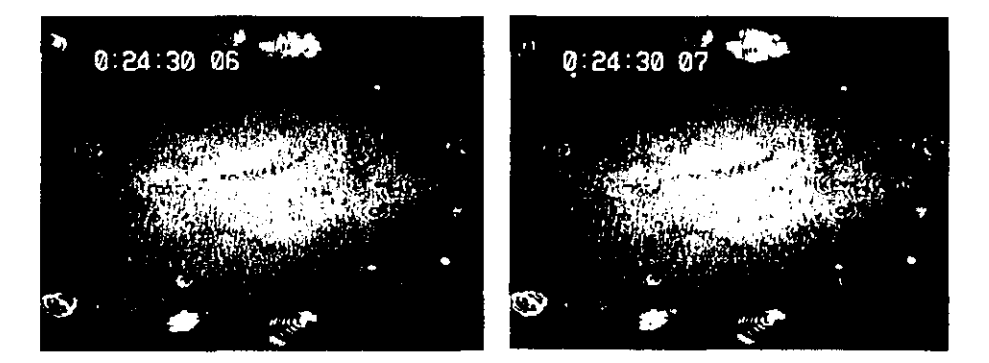

**Figura 6.4.** Secuencia de dos cuadros consecutivos del video obtenido de la monocapa de C<sub>22</sub> a 2.41 °C.

En general, la densidad de OL en la monocapa es menor que en los ácidos grasos anteriores  $(C_{20}, C_{21})$ .

En la isoterma a T = 3.3ºC se observaron OL en regiones de la monocapa muy homogéneas y sin defectos. Después de permitir que la monocapa relaje un momento (aprox. 5 min), también se observan OL en las fracturas.

A temperaturas desde los 3.99'C en adelante ya no se observan fluctuaciones.

4.- Ácido tricosaneico (C<sub>23</sub>): En las isotermas de ácido tricosanoico no se observan OL a ninguna temperatura.

La monocapa es muy rígida a 7.1 °C, igual que en el caso de la monocapa de C22 a 2.41 'C. Por la regla de la dependencia de la longitud de las colas con la temperatura, la monocapa de  $C_{23}$  se encuentra en una región, en el diagrama de fase, equivalente a aquella del  $C_{22}$  a 2.14 °C. La siguiente temperatura a la que se depositó el  $C_{23}$  fue a 9.25 °C encontrándose que la monocapa tiene una "consistencia" viscosa. Para temperaturas mayores, la monocapa se ve muy similar a las monocapas de otros ácidos grasos a esas mismas temperaturas.

En resumen, las OL se observan en mayor cantidad en las monocapas del ácido heneicosanoico. En las monocapas de ácido docosaneico, las OL aparecen principalmente donde aparecen fracturas, mientras que en las monocapas de los ácidos araquírico y heneicosanoico no se observa la dependencia entre la aparición de OL y la aparición de fracturas.

En todos los casos, con el paso del tiempo, la aparición de las OL lleva a la formación de gránulos, aún en las fracturas; lo que provoca una disminución en el número de OL.

No hay diferencia entre las oscilaciones que aparecen en las monocapas de los diferentes ácidos. En todas las monocapas, en las que aparecen OL, se observan unas que cambian de tamaño y otras que aparecen y desaparecen. Las primeras OL que aparecen son las que cambian de tamaño únicamente.

Además de que las OL sólo aparecen en las fases cristalinas, se encuentra que presentan una dependencia con la rigidez de la monocapa, la cual depende de la temperatura. Las OL siempre se observaron en las isotermas con temperaturas menores a 5ºC con el ácido heneicosanoico con la cota superior más alta (se observan OL aún a temperaturas superiores a 5.5 ºC). El hecho de que la monocapa se observe muy rigida para bajas temperaturas en las monocapas de C22 y C23, podria compararse con la rigidez de un vidrio, el cual al ser comprimido lateralmente soporta la presión hasta cierto punto hasta que se rompe en mil pedazos (colapso). En una monocapa rigida, al igual que en el vidrio, no hay expulsión de pequeñas cantidades de material hasta que se colapsa el sistema. En contraste, para una monocapa que no es rigida, las moléculas no están ªamarradas" las unas a las otras, de manera que en las regiones (muy localizadas) en que exista una tensión mayor podrá producirse expulsión de material para liberar este exceso de tensión como ocurre en los casos de las monocapas de  $C_{20}$  y  $C_{21}$ .

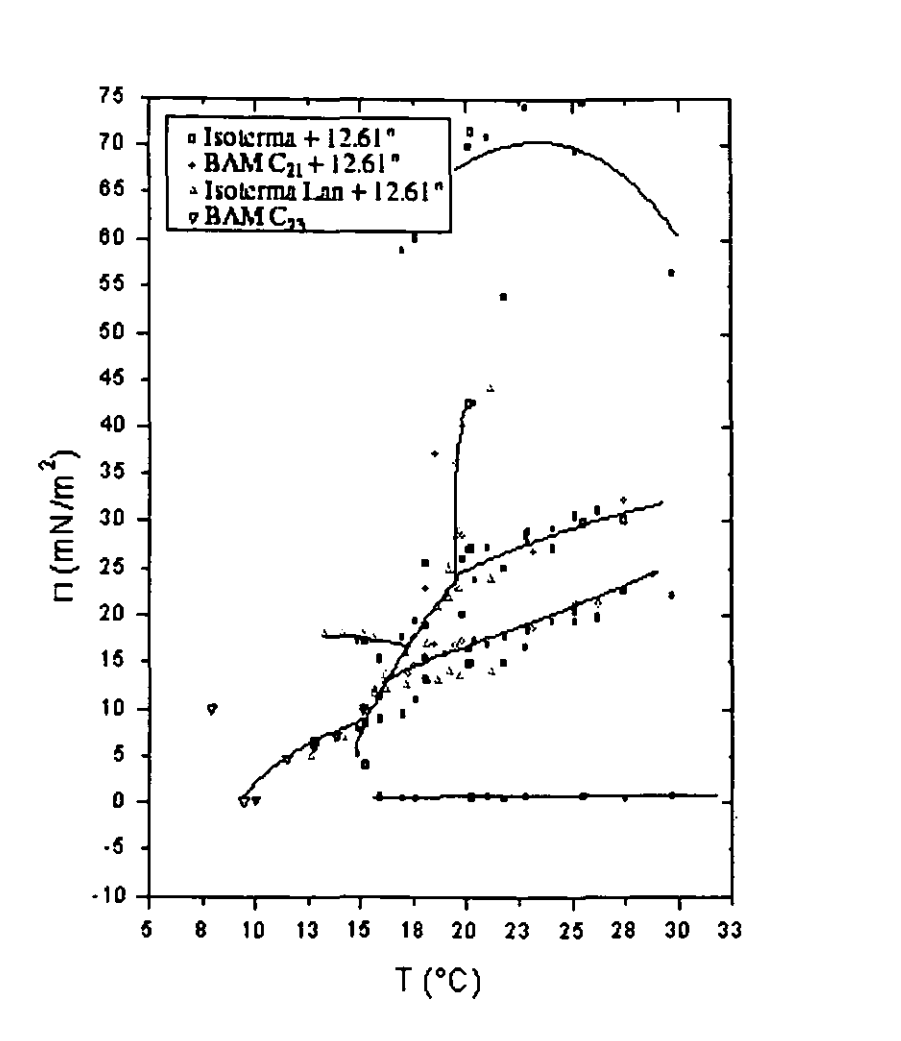

Figura 6.5.- Diagrama de fase del ácido tricosanoico.

## b) Diagrama de fase del ácido tricosaneico.

Se construyó el diagrama de fase en la región de temperaturas 7. 9ºC a 15.11 ºC y se completó con el diagrama de fase del ácido heneicosanoico utilizando la regla de corrimiento del diagrama por la dependencia de las colas. La diferencia en el número de carbonos en la cola entre el  $C_{21}$  y el  $C_{23}$  es de 2, por lo que el diagrama de fase en el  $C_{23}$  será el mismo que el del  $C_{21}$  con una diferencia de  $10^{\circ} - 20^{\circ}$  C. Se encontró que la diferencia de temperaturas es de 12.6 ºC, con base en la regla de la dependencia de la longitud de las colas con la temperatura. El diagrama se muestra en la figura 6.5

### **e) Tratamiento térmico.**

Ramos *et al.* realizaron una serie de experimentos en los que hicieron diferentes tratamientos térmicos a las monocapas de ácido heneicosanoico. Encontraron que al depositar la monocapa a temperaturas altas (25 ºC a 45 ºC), llevarla a la fase superliquida (LS) y después bajar la temperatura a presión superficial constante hasta llegar al intervalo 3º C a 5º C, a la fase CS, no aparecen OL.

Si se deposita la muestra de ácido a temperaturas altas y luego se enfría a presión superficial,  $\Pi = 0$ , hasta la temperatura de interés para así iniciar la compresión, el número de OL que aparecen es mucho menor que cuando se deposita en frío.

#### **d)Evo/ución temporal**

Ramos *et al,* también realizaron experimentos de relajación, en los que se comprime hasta el punto en que la densidad de OL es muy alta. Se detiene la compresión y se espera durante intervalos de tiempo largos

(varias horas). Se observa que Ja presión desciende con el tiempo (Figura

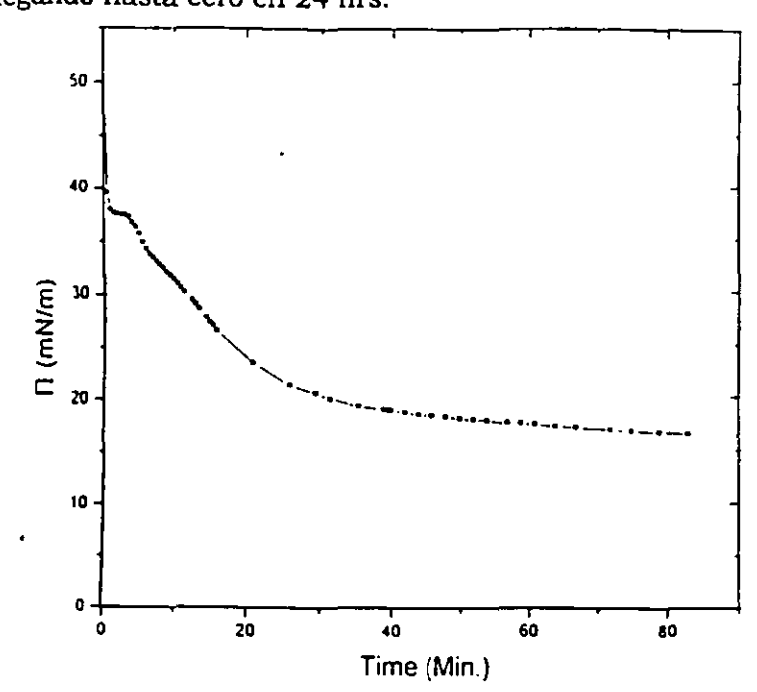

6.6), llegando hasta cero en 24 hrs.

Figura 6.6. Gráfica de la Presión superficial,  $\Pi$ , contra el tiempo, t.

La pérdida de presión a temperatura y área constantes nos indica una pérdida de material de la monocapa, o sea que se expulsa material de la monocapa. Este fenómeno no ocurre si no hay OL en la monocapa, por Jo que la relación entre OL y expulsión de material es directa. Este hecho es comprobado por las observaciones realizadas en el microscopio de fuerza atómica.

### **e) Microscopía de Fuerza atómica (AFM).**

En el Apéndice 2 se muestran los resultados obtenidos de la observación en AFM.

El área estudiada en cada barrido fue de 100X100  $\mu$ m<sup>2</sup>, encontrándose más de 100 gránulos con una altura promedio de 18 nm, aunque también se encontraron algunos gránulos con alturas mayores a los 100 nm; el tamaño de los gránulos, en promedio es de 5.9  $\mu$ m<sup>2</sup>, lo cual equivale a gránulos con un radio de 1.37 µm si consideramos que tienen forma de cilindros circulares. Sin embargo, se encuentran gránulos con diámetros desde aproximadamente 1 µm hasta 10 µm incluyendo todos los valores intermedios.

#### **f} Óptica del BAM.**

Se realizaron los cálculos geométricos de la óptica del BAM (determinación de la amplificación, del plano de enfoque, etc.) para determinar si es posible observar difracción de Fraunhofer con el microscopio.

El tamaño del gránulo (a), la distancia a la que se forma el patrón para poder ser observado en el monitor (Ro) y la longitud de onda del láser  $(\lambda)$  deben ser tales que satisfagan las condiciones impuestas por la aproximación de Fraunhofer (ka>>1,  $R$  >>  $a$  y  $R$  >>  $\lambda$ ).

Teniendo la amplificación total podemos determinar las dimensiones de nuestro sistema. Para determinar el factor de amplificación total desde la monocapa hasta el monitor, consideramos el sistema como una caja negra. La amplificación la obtenemos colocando una rejilla con unidades de 100 µm en la palangana y midiendo la imagen en el monitor. La amplificación corresponde a 200X en el eje horizontal y 220X en el eje vertical.

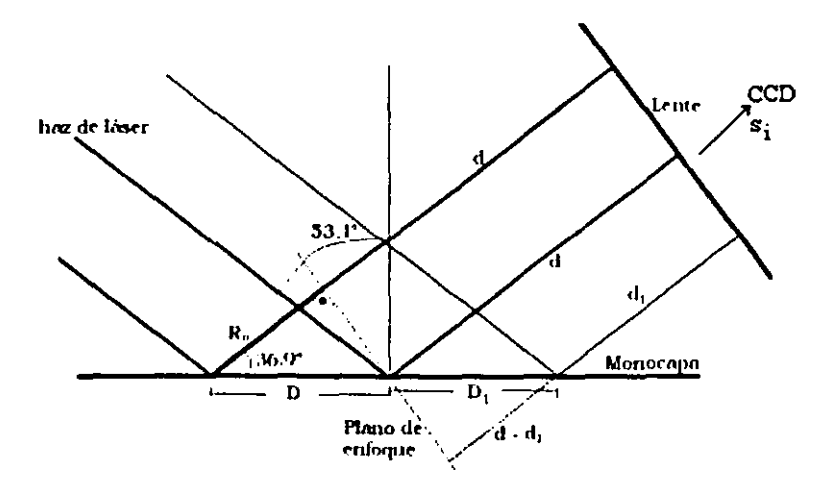

**Figura 6.7.**- Diagrama de la óptica de la reflexión del láser en la monocapa. Ro es la distancia que recorre la luz hasta el plano de enfoque del objetivo

Primero determinamos la distancia, Ro (figura 6. 7), a la que se forma el patrón de interferencia para que la lente lo pueda enfocar en la pantalla del CCD. La lente del objetivo es plano-convexa, con la parte plana hacia fuera, es decir, el láser entra por la parte plana de la lente. De esta manera, un objeto que sea colocado un poco más alejado del foco

de la lente será amplificado y su imagen se formará a una distancia s¡ de la lente. Si se cambia la distancia, d, del objeto a la lente, también cambiará la distancia a la que se formará la imagen. La distancia s; corresponde a la distancia que hay entre la lente del objetivo y el detector del eco y la distancia *d* es aquella entre la monocapa en el punto enfocado y la lente. Una vez enfucada una región de la monocapa en el detector del CCO, toda imagen que se forme en este detector estará a una distanciad de la lente, o sea, en el plano de enfoque, como se muestra en la Figura 6.7. Si un gránulo en la monocapa se encuentra a una distancia O perpendicular a la linea de enfoque sobre la monocapa (la linea de enfoque es vertical en el monitor), entonces la luz que refleje el gránulo se enfocará en el detector del CCO después de haber recorrido una distancia Ro, que es la distancia en la línea de recorrido del haz desde la monocapa hasta el plano de enfoque de la lente del objetivo.

Por ejemplo, se encuentra que para una OL, observada en el monitor, a 5 cm a la derecha de la línea de enfoque, la distancia O es:

 $5 \text{ cm} = 50000 \text{ }\mu\text{m} = 200D$ , ya que la amplificación horizontal es 200X. Entonces  $D = 250 \mu m$ , por lo que, según la geometría de la figura 6.7:

 $Ro = D^*cos 36.9 \ \mu m = 250*0.7997 \ \mu m = 200 \ \mu m$ 

Utilizando como parámetro el número de Fresnel,  $N_F = a^2 / \lambda R_a$ (Saleh y Teich, 1991), el cuál, como se muestra en la figura 6.8, nos determina cómo se ve el patrón de difracción para diferentes valores del radio de la abertura, la longitud de onda y la distancia de observación, podemos detemúnar si el fenómeno de difracción de Fraunhofer puede ser observado.

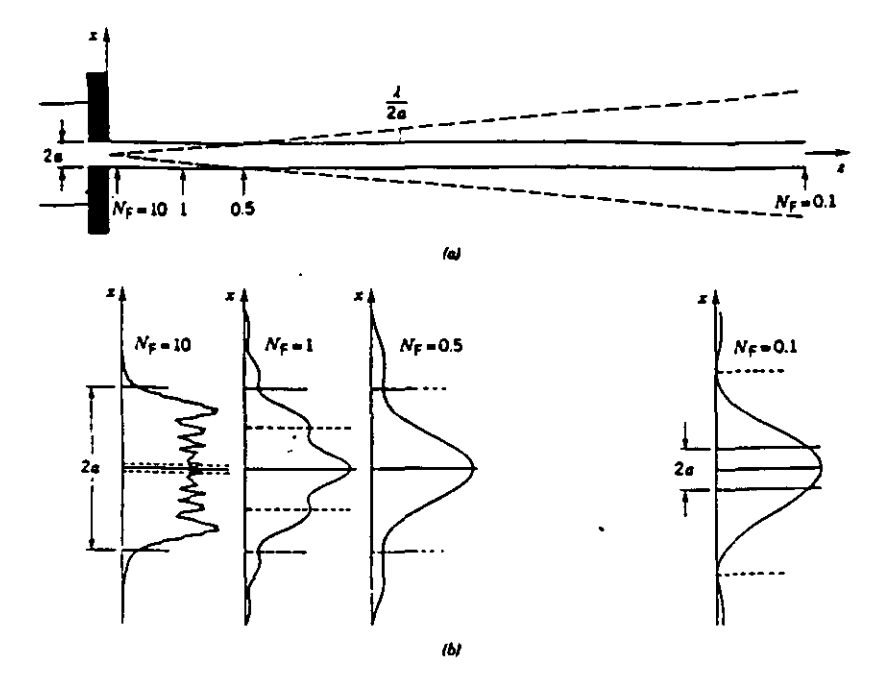

Figura 6.8. Difracción de Fresnel debido a una rendija de ancho  $D = 2<sup>a</sup>$ . (a) El área sombreada es la sombra geométrica de la abertura. La linea punteada es el ancho del haz difractado para Fraunhofer. (b) Patrón de difracción para las 4 distancias marcadas por las flechas en el diagrama (a) y que corresponden a los números de Fresnel N<sub>F</sub> = 10, 1 0.1 y 0.1. Entre más se aleja el punto de observación, el patrón de difracción va tomando más la forma del patrón de difracción de Fraunhofer.

Considerando el promedio para el radio de los gránulos (a = 1.37  $\mu$ m), encontrado por el AFM, la longitud de onda del láser del BAM  $(\lambda = 0.6328$ µm) y la distancia Ro (Ro= 200 µm), encontramos el número de Fresnel:

$$
N_{F} = \frac{a^2}{\lambda R_0} = \left(1.37^2 / (0.6328 \cdot 200)\right) = 0.015,
$$

el cuál, de acuerdo a la figura 6.8 nos indica que el patrón de difracción de Fraunhofer es observable.

## **g) Medición de los máximos y mínimos de los anillos.**

Una prueba para verificar si los anillos de interferencia se deben al fenómeno de difracción en campo lejano fue medir los radios de los anillos (brillantes y obscuros), tomar el cociente de los radios de los anillos secundarios con el radio del primer anillo brillante y compararlos con los cocientes obtenidos de la teoria de difracción de Fraunhofer. El error de las mediciones es de 0.5 mm.

Se midieron, en el programa Corel Photopaint y en Adobe Photoshop, las distancias del centro del máximo principal a la región central de los anillos brillantes secundarios para los patrones de "interferencia" observados en las monocapas. Como ejemplo, se muestran los promedios de los cocientes calculados para 10 patrones distintos. La comparación con los cocientes obtenidos de la teoría se muestra en las Tablas 6.1 a 6.3. Lo mismo se hizo para los anillos obscuros (mínimos).
Tabla 6.1. Cocientes de los máximos y **mínimos secundarios entre el primer máximo**  secundario de los patrones de interferencia observados en el BAM .

| Número de anillo | KIMOS - <sup>T</sup><br>∑∴MA | ⊪∴N<br>MOS |
|------------------|------------------------------|------------|
|                  | medios<br>n.                 |            |
|                  |                              |            |
|                  | ÷.<br>m                      | 528        |
|                  |                              |            |
|                  |                              |            |
|                  |                              | 2.650      |
|                  | 27                           | 3.245      |
|                  | .966                         |            |
|                  | OΑ                           | 4 279      |
|                  |                              |            |

Tabla 6.2. Cocientes de los máximos y **m1n1mos secundarios entre el primer máximo secundario de los patrones de**  interferencia obtenidos de la teoria de difracción de Fraunhofer. Los minimos corresponden a los ceros de la función de Bessel  $J_1(x)$  y los máximos son los ceros de la función de Bessel J<sub>2</sub>(x).

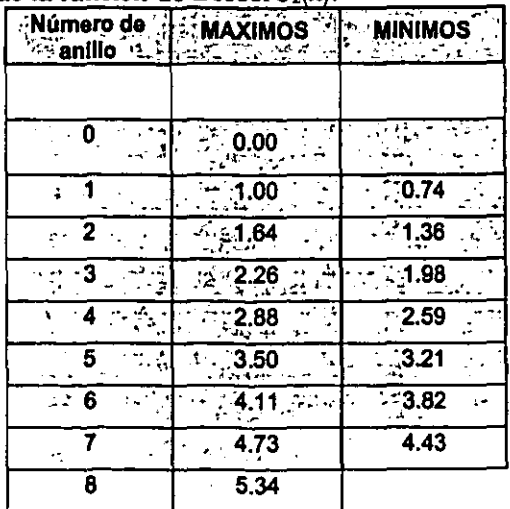

Tabla 6.3. Comparación entre los resultados experimentales y la teoría de Fraunhofer. Se calculó la diferencia porcentual  $\left(\frac{a_{ci} - a_{ti}}{100}\right)$ a<sub>ti</sub>

cociente para cada anillo. i-ésimo a.i. experimental; a<sub>ti</sub>: i-ésimo cociente teórico.

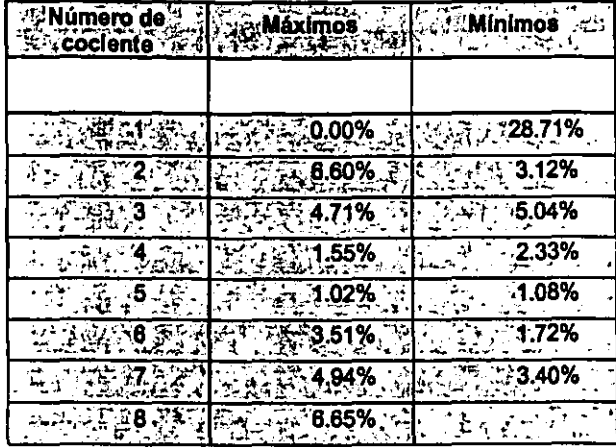

 $\ddot{\phantom{0}}$ 

Podemos ver que la diferencia entre los cocientes es muy pequeña, excepto en el cociente con el primer anillo oscuro. El error en el primer cociente para los anillos oscuros es debido a que el máximo central no es un circulo perfecto (debido a que el gránulo que origina el patrón no es exactamente un circulo) y fue difícil determinar hasta dónde se debe medir para el primer anillo oscuro. El resto de los anillos (brillantes y oscuros) son muy regulares en su forma, por lo que la medición para estos fue más fácil.

El hecho de que estos cocientes coincidan es de gran relevancia para este problema, pues quiere decir que los patrones observados corresponden a funciones de Bessel, además de que en este tipo de patrones no es común encontrar funciones de Bessel como soluciones.

Con esto se da una prueba importante sobre la hipótesis de que el fenómeno de los patrones de interferencia es debido a difracción de Fraunhofer.

#### **h) Resultados del programa de difracción de Fraunhofer.**

El programa de difracción de Fraunhofer está diseñado para reproducir el fenómeno de difracción producido por la incidencia oblicua de luz monocromática polarizada en el plano de incidencia sobre una pantalla plana con un orificio elíptico (o circular) en ella.

Antes de reproducir los patrones observados en las monocapas de Langmuir de ácidos grasos, se compararon los resultados obtenidos por el programa con los patrones obtenidos experimentalmente de una pantalla plana con una abertura circular de 200 µm de diámetro.

En las Tablas A. l y A.2 (Apéndice 3) se muestran las desviaciones porcentuales de los resultados del programa con los del experimento de la pantalla con el orificio. Se puede ver que la diferencia porcentual entre las mediciones del experimento de difracción y las del programa es menor al 5% en las mediciones verticales. Aunque en algunos casos, para el segundo anillo brillante y el primer anillo oscuro, es posible que esta diferencia sea de hasta un 15% debido a que las cantidades son muy pequeñas.

Las mediciones en el eje horizontal difieren enormemente (con diferencias de hasta 22% para los anillos más alejados del centro).

Debido a la mínima desviación de las distancias en el eje vertical al cambiar el ángulo de incidencia, concluimos que estas diferencias en el eje horizontal se deben al error que se tuvo en la medición de los ángulos al realizar el experimento. Ya que no había forma de hacer una medición directa del ángulo de incidencia, se midió a través del triángulo que formaba la pantalla plana con el haz del láser y la línea perpendicular a la pantalla.

Para determinar el grado del error en la medición de los ángulos, comparamos los resultados obtenidos en el programa para ángulos 1<sup>°</sup> mayor que el medido en el experimento (Tablas A.3 y A.4 del Apéndice 3). Al comparar los resultados con aquellos obtenidos en el experimento, resultó que la diferencia porcentual decrecía en un 2% respecto a las primeras mediciones; es decir, si cuando se hizo el cálculo en el programa para un ángulo de 31 º, la diferencia máxima fue del 9.57% en los anillos brillantes. Al hacer el cálculo para un ángulo de incidencia de 32º, esta diferencia bajó a ser del 7.8%. Las diferencias porcentuales en el eje vertical no se modificaron.

Estos resultados nos muestran que el programa predice aceptablemente el fenómeno de difracción de Fraunhofer. Entonces, podemos confiar en que al introducir las dimensiones de nuestro sistema a estudiar, el modelo reproducirá los patrones de difracción observados con el BAM en las monocapas.

En las siguientes figuras se muestran los patrones producidos por el programa diseñado en este estudio. En estos cálculos ya se introdujeron las dimensiones del modelo del gránulo de materia expulsada.

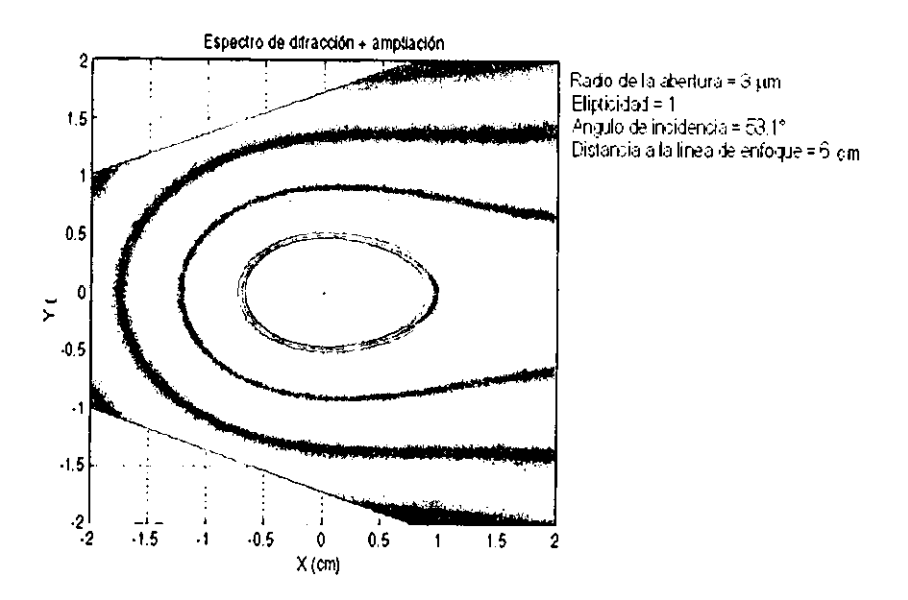

**Figura 6.9.-** Difracción para una abertura de 3 µm. Calculado en el programa.

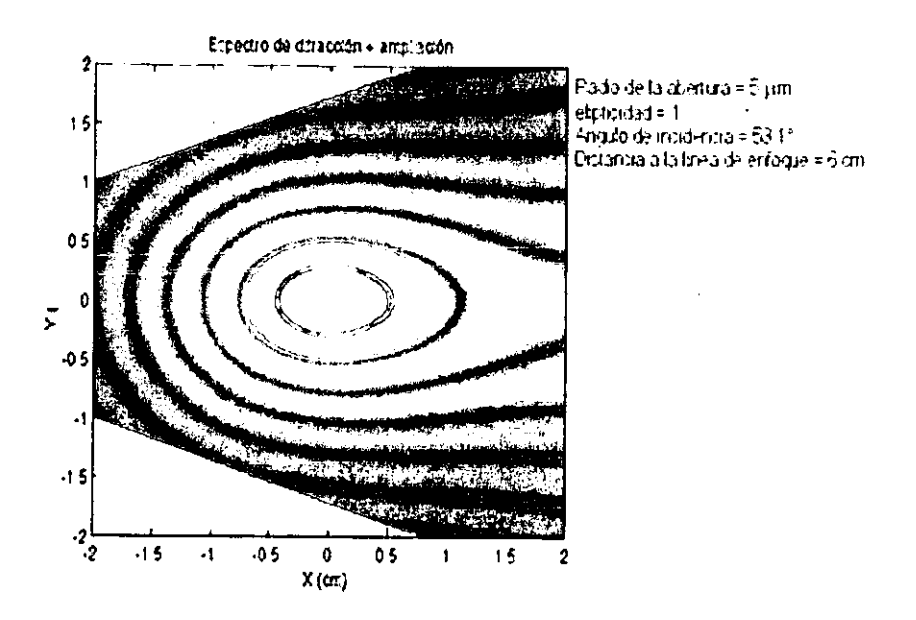

Figura 6.10.- Difracción para una abertura de 5  $\mu$ m.

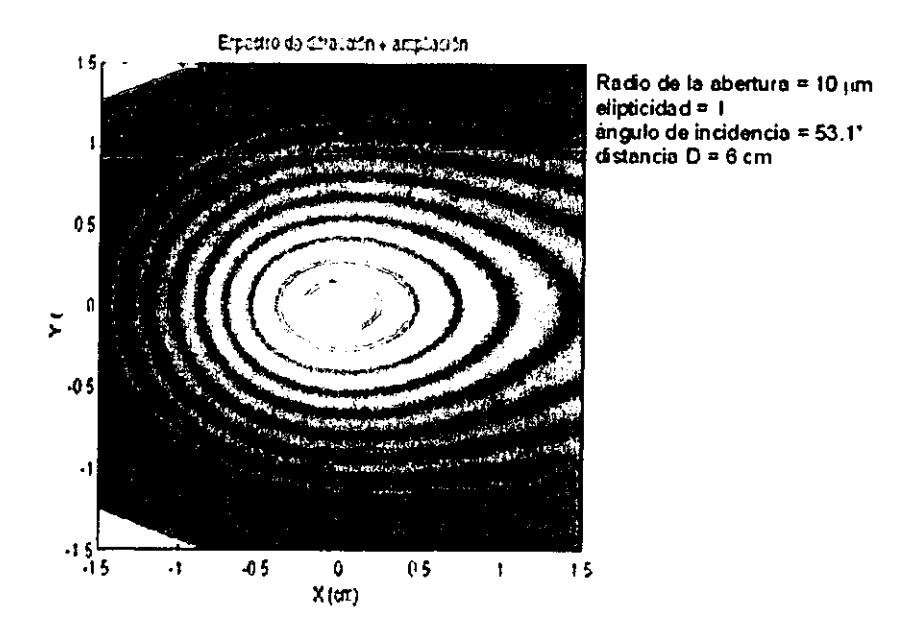

Figura 6.11.- Difracción para una abertura de 10  $\mu$ m.

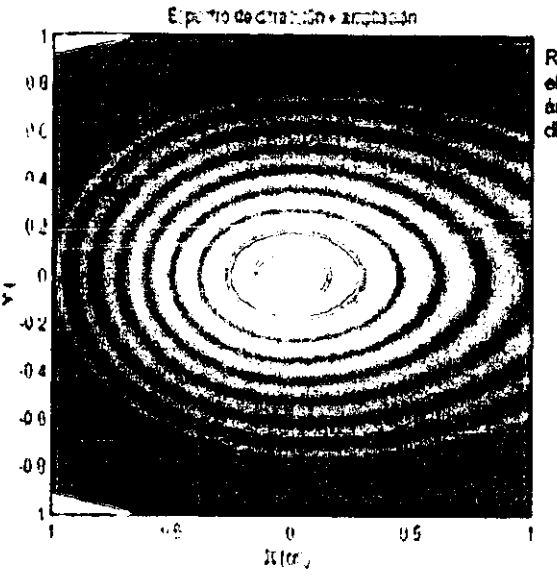

Radio de la abertura = 15 um  $elipticidd = 1$ angulo de incidencia = 53,11  $distance D = 6 cm$ 

Figura 6.12. Difracción para una abertura de 15  $\mu$ m.

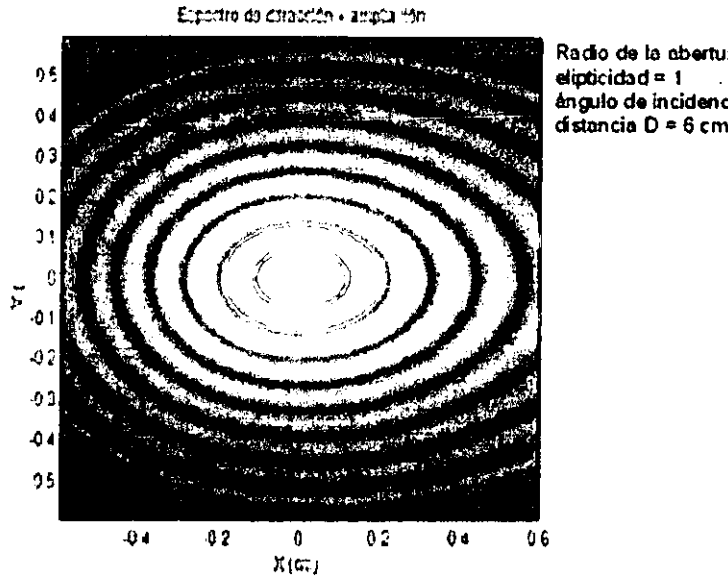

Radio de la abertura = 20 juni éngulo de incidencia = 53.1"  $distance$ 

Figura 6.13. Difracción para una abertura de 20  $\mu$ m.

Las Figuras 6.9 a 6.13 muestran que entre más grande es la abertura, se tiene menor deformación. Por ejemplo, al superponer el patrón de difracción obtenido por el programa para una abertura de radio  $a = 20 \mu m$  con una OL, vemos que estas embonan muy bien, como se puede observar en las Figuras 6.14 a 6.16. Esto nos haría pensar que los gránulos de tamaños grandes se hayan eliminado del análisis del AFM. Sin embargo, gránulos de mayor tamaño encontrados en las gráficas, obtenidas por el AFM sin mayor tratamiento que la construcción de las imágenes a partir de los datos del barrido, fueron de 12 µm de diámetro.

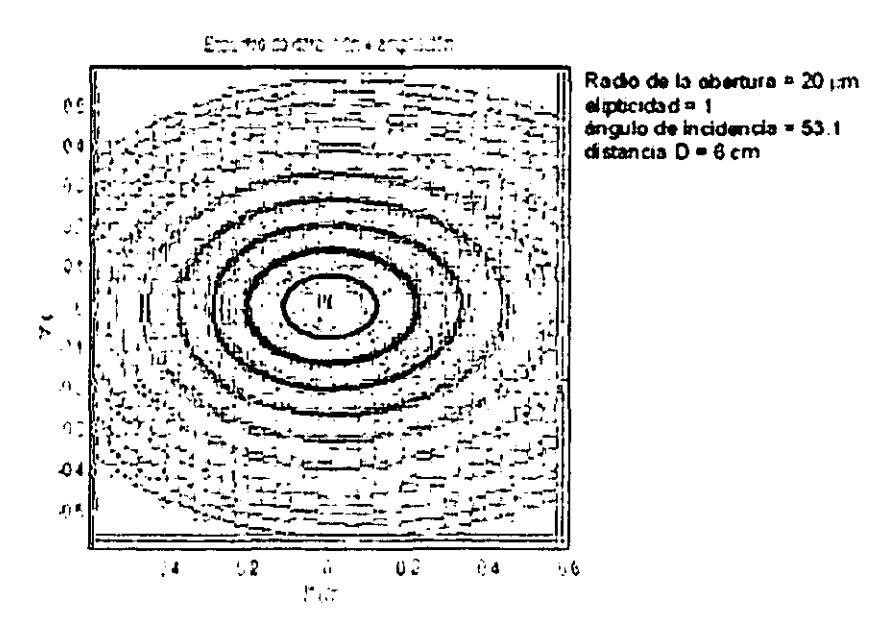

**Figura 6.14.-** Mismo patrón que la Figura 6.13 con un **procesamiento de detección de bordes.** 

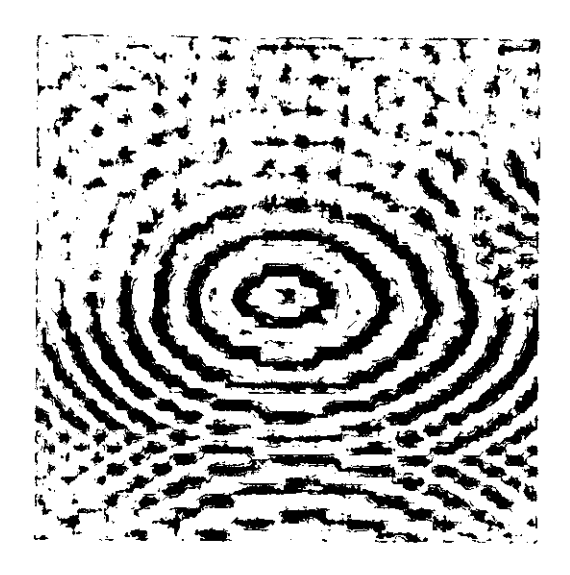

**Figura 6.15.-** Recorte de una imagen del BAM, en donde se encuadra una sola OL. A **esta imagen se le dio tratamiento de contornos**  y de opacidad.

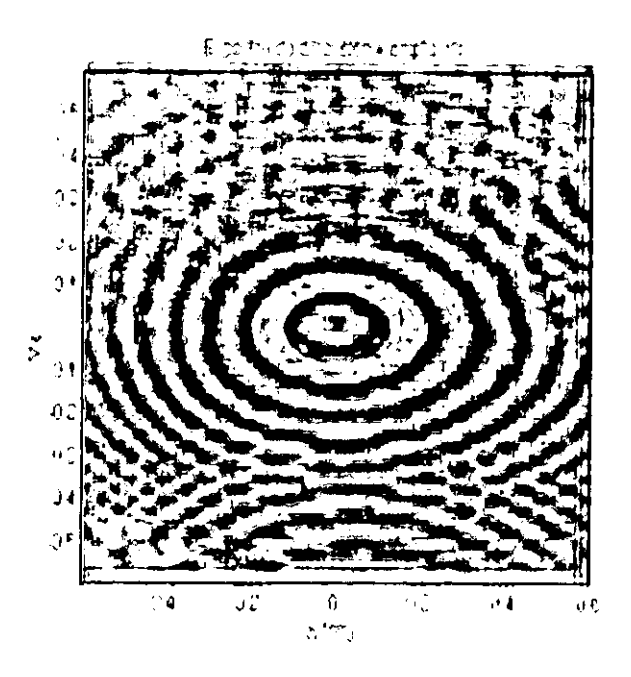

**Figura 6.16.-** Figura 6.14 superpuesta con la imagen 6.15.

Hasta el momento hemos supuesto que el ángulo de incidencia del haz del láser sobre los gránulos, es el ángulo de Brewster del agua. Pero si el ángulo de incidencia fuera menor, la deformación de los patrones de difracción seria menor, como se muestra en las figuras 6.17 a 6.19.

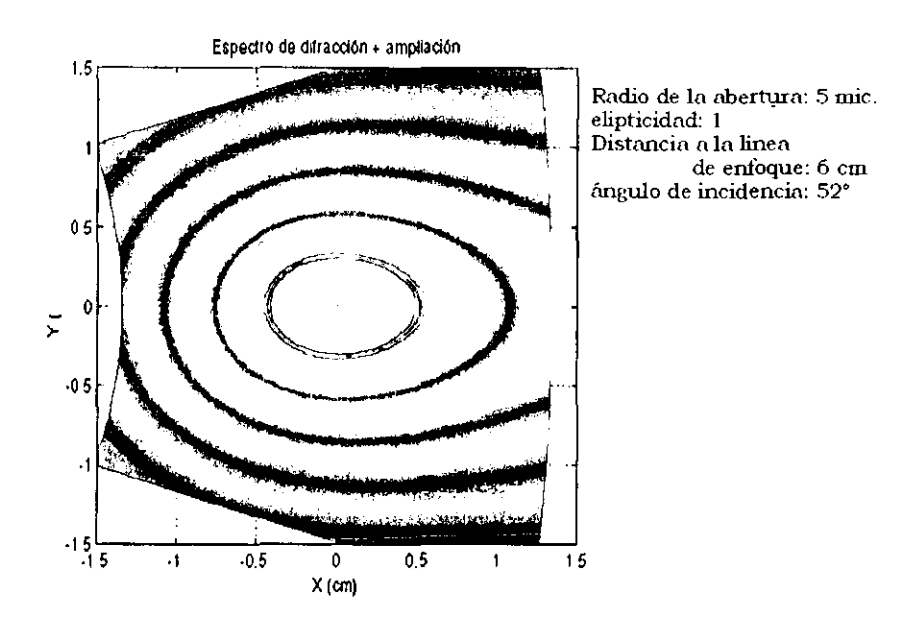

**Figura 6.17.** Difracción para una abertura de Sµm de radio con luz incidiendo sobre la pantalla a 52º.

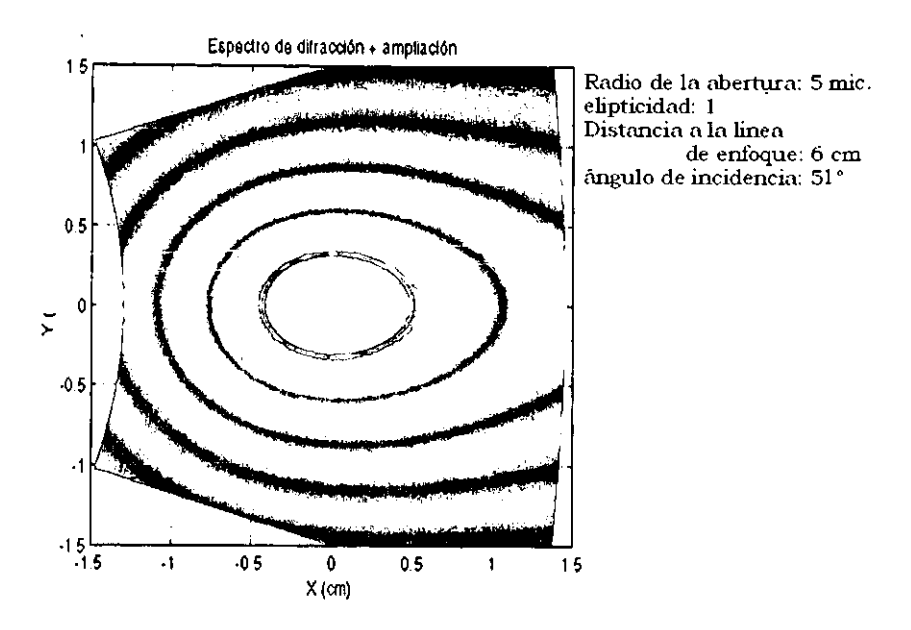

**Figura 6.18.** Difracción para una abertura de 5 µm de radio con luz incidiendo sobre la pantalla a 51°.

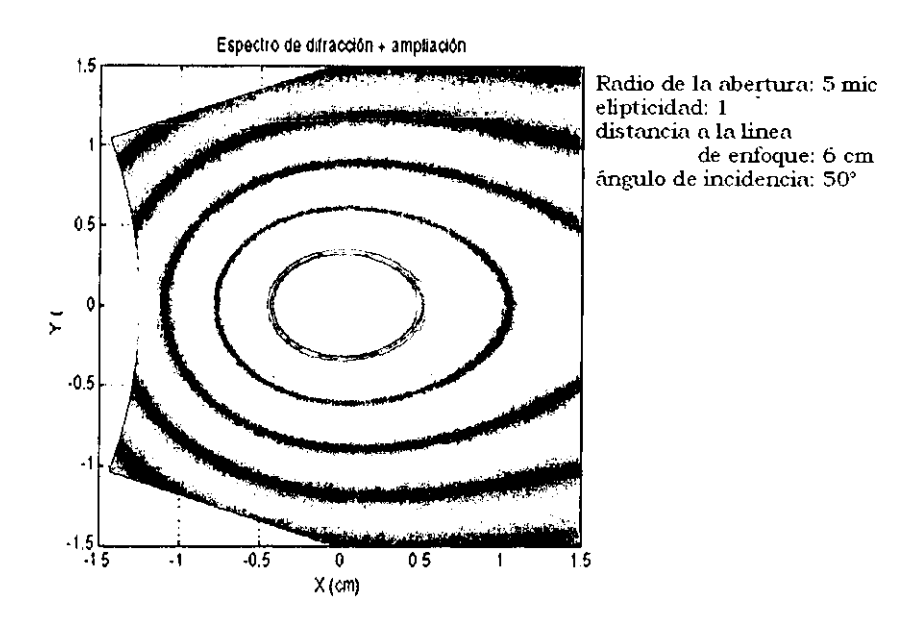

**Figura 6.19.** Difracción para una abertura de 5 µm de radio con luz incidiendo sobre la pantalla a 50°.

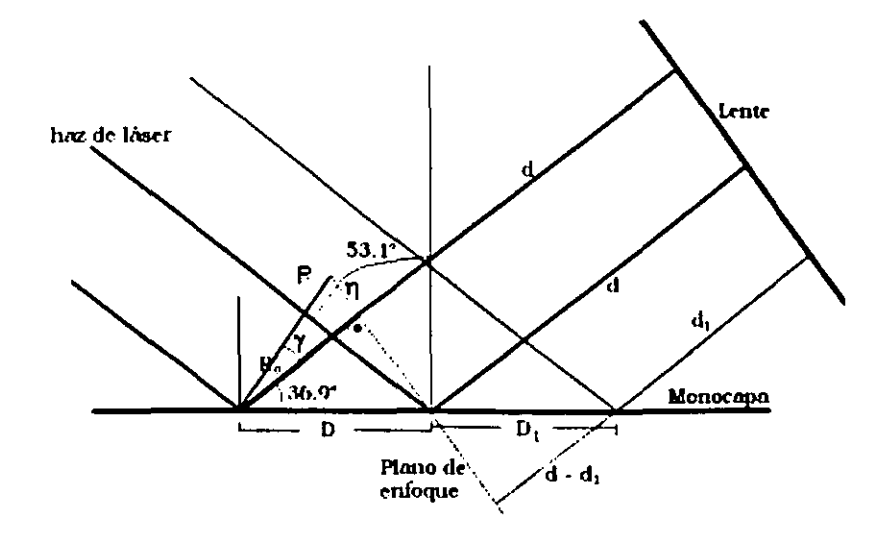

**Figura 6.20.** Diagrama de la óptica de la reflexión del láser en la monocapa. Ro es la distancia que recorre la luz hasta el plano de enfoque del objetivo. R es la distancia al plano de enfoque para un ángulo de incidencia menor a 53.1°.

Si el láser tiene una pequeña divergencia (que el haz no es paralelo), el ángulo de incidencia podria ser otro. La geometria de la Figura 6. 7 cambiaría a la mostrada en la Figura 6.20.

Entonces, del lado izquierdo de la línea de enfoque, la distancia recorrida desde la monocapa hasta el plano de enfoque será:

 $R = Ro/cos \gamma$ 

Por ejemplo, si el ángulo de reflexión es de 50°, entonces  $y = 90-50-36.9$ <sup>=</sup>3.1 º, entonces, para un anillo a 6 cm de la línea de enfoque en el monitor ( $Ro = 240$ ),

 $R = 240 / cos(3.1^\circ) = 240.35 \ \mu m$ 

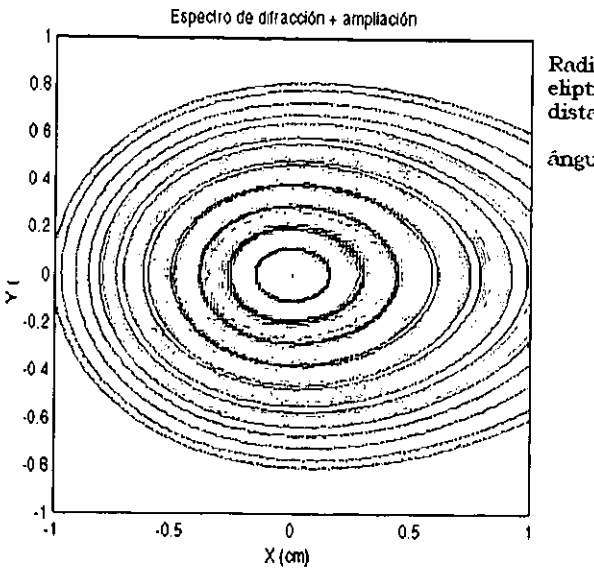

Radio de ln nberturn: 15 mic elipticidad: 1 distancia a la linea de enfoque: 6 cm ángulo de incidencia: 50º

Figura 6.21. Patrón de difracción para una abertura de 15 micras.

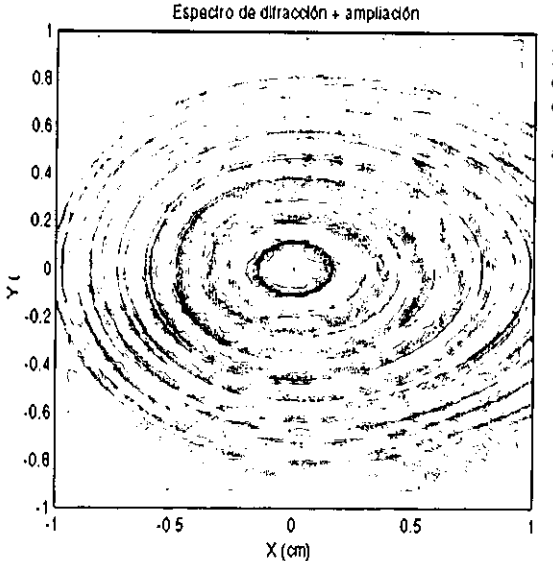

Radio de la aberțura: 15 mic elipticidad: 1 distnncin n In linea de enfoque: 6 cm {mgulo de incidencia 50º

Figura 6.22. Superposición de los patrones de difracción de una OL y el patrón calculado para una abertura de 15 micras con un ángulo de incidencia de 50º respecto de la normal a la pantalla difractora.

Comparando un patrón de difracción calculado con el programa construido en esta investigación (Figura 6.21). para una abertura de radio a =  $15$  mm, con la OL de la Figura  $6.15$ 

### **h) Rotación de la monocapa.**

La idea de que la aparición y desaparición de los patrones de difracción podria deberse a la orientación de las colas fue el motivo de la realización de este experimento.

Rotar la palangana hacia vibrar mucho el sistema, pero no destruía la monocapa. Se pudo ver que la intensidad de la luz reflejada por el patrón de difracción no cambiaba con la rotación.

------------------

### **7. Conclusiones. ESTA TESIS NO SALE DE LA BIBLlOTECA**

El requerimiento para que aparezcan OL en las monocapas, es que estas se encuentren, en general, en las fases cristalinas y además que la temperatura se encuentre en el intervalo de 1.5º a 5º C.

El ácido graso en el que se observan OL con mayor abundancia es el ácido heneicosanoico.

Las monocapas de  $C_{22}$  presentan una dependencia entre la aparición de OL y la aparición de fracturas debida, probablemente, a la rigidez de la monocapa provocada por la baja temperatura. Los "patrones de interferencia" (anillos) se deben al fenómeno de difracción de Fraunhofer causado por la reflexión del haz del láser en el material expulsado.

El número de Fresnel  $(N_F = a^2 / \lambda R_0)$ , calculado para las dimensiones de los gránulos de materia expulsada de la monocapa, el haz del láser y la instrumentación óptica del BAM, es  $N_F = 0.015$ . Esto nos indica que el fenómeno que hemos observado es difracción de Fraunhofer.

Las mediciones realizadas para los anillos de las OL coinciden con los cálculos para los anillos del patrón de difracción de Fraunhofer.

Sin embargo, cuando se intenta introducir al modelo las dimensiones de los gránulos formados por la expulsión de materia, los radios de los gránulos que concuerdan con el modelo resultan ser de 4 a 5 veces mayores que los gránulos encontrados con el AFM. Una causa probable seria que la reflexión sobre los gránulos no sea exactamente en el ángulo de Brewster del agua debido a la divergencia del láser.

------ -

En cuanto a las oscilaciones de los patrones de interferencia (las OL propiamente) no hay indicios de cuál pudiera ser su origen. Es posible que sea causado por la orientación de las colas en la capa superior de los gránulos. Sin embargo, los experimentos de rotación de la monocapa hasta ahora no confirman esa hipótesis.

Otra causa posible de las OL, que no ha sido probada, podría ser que la materia expulsada (gránulo) no alcance el equilibrio rápidamente, dando lugar a fluctuaciones en la constante dieléctrica. Las fluctuaciones en la constante dieléctrica provocarán que el ángulo de Brewster del gránulo cambie, por lo que, como el ángulo de incidencia del láser está fijo, la intensidad de la luz reflejada en los gránulos también cambiará. Las fluctuaciones en la intensidad de la luz harán que los patrones de difracción aparezcan y desaparezcan o bien, que la intensidad del patrón de difracción aumente y disminuya con el tiempo.

El problema de las OL sigue abierto. En el futuro se pretende estudiar este fenómeno con dispersión de luz sobre monocapas.

### **Apéndice 1**

**Programa de la difracción de Fraunhofer debido a una pantalla plana, delgada, con un orificio elíptico en ella.** 

Se borra la memoria.

*ele ar* 

En esta parte se introducen los parámetros correspondientes a las caracteristicas del sistema difractor y los parámetros de barrido.

*lambda= 0.6328; k* = *2* "pi/ *lambda;*  A = *input( radio de la abertura (micras) : );*   $min =$  *input*(*factor de elipticidad*  $(> 0)$  : *'; alfa* = *input('cíngulo de incidencia (grados) ); Dm* = *input("distancia a la linea de enfoque (cm): );*   $Ro = 100 * Dm * cos(p i * alfa / 180) / 2;$ 

*Valores de inicialización.* 

*theta=O;* 

*fi=O;* 

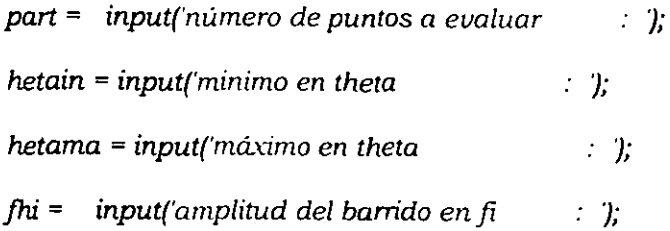

*inttheta* = *(hetama* - *hetain}/ part; intji* = *2* "fhi/ *part; theta=hetain:inttheta:hetama; N=length(theta); infji* = -jhi;  $maxf_i = fhi;$ *fi=infji:intji:maxfi; M=length(fi);* 

Una vez que tenemos todos los parámetros, se procede a realizar el calculo de la intensidad y de las coordenadas de posición en el plano de observación.

for 
$$
n=1:N
$$
  
for  $m=1:M$ 

Coseno del ángulo entre el vector de posición Ro que es paralelo al vector de onda incidente (ko) y el vector de posición R, paralelo al vector de onda en dirección del punto de observación.

> cosgama(n,m)=sin(alfa\*pi/180)\*sin(theta(n)\*pi/180)... \*cos(fi(m)\*pi/ 180)+cos(alfa\*pi/ 180)\*cos(theta(n)\*pi/ 180);

Argumento de la función de Bessel resultante de la integración sobre el orificio en la pantalla (kaζ').

$$
z(n,m)=k*A*(min*sin(alfa*pi/180))/2 + (sin(hteta(n)*pi/180))/2*...
$$
  
\n
$$
((min*cos(fi(m)*pi/180))/2 + sin(fi(m)*pi/180)/2) - ...
$$
  
\n
$$
(2*min^2*sin(alfa*pi/180)*sin(hteta(n)*pi/180)*...
$$
  
\n
$$
cos(fi(m)*pi/180))/1/2)
$$

Cuadrado del producto vectorial entre el vector de onda incidente (ko) y el vector unitario  $\bar{\epsilon}_2$ .

 $x_i(n,m) = (cos(theta(n)*pi/180))$ <sup>2</sup>+(sin(theta(n)\*pi/180))^2 ...  $*(\cos(\text{fi}(m) \cdot \text{pi}/180))/2;$ 

Evaluación de la intensidad como función de los ángulos  $\theta$  y  $\phi$ .

 $F(n,m)=x(n,m)$  \* (abs(2. \* besselj(1,z(n,m))/z(n,m)))^2 \*...  $cosqama(n,m)^2;$ 

Corte Horizontal de la función de intensidad del espectro para poder observar las intensidades de los anillos más alejados del centro.

> if F(n,m)>O. 0003 I{n,mj=0.0003; else  $I(n,m)=F(n,m);$ end

Evaluación de las coordenadas de posición en función de los ángulos  $\theta$ ,  $\phi$  y el vector de posición R<sub>o</sub>. Cambio del espacio de ángulos al espacio de posiciones en el plano de observación.

 $Y(n,m)=Ro *sin(theta(n)*pi/ 180)*sin(fi(m)*pi/ 180)/cosgama(n,m);$ 

(Este condicional se usa para asegurar que el signo de X sea el correcto)

if sin(alfa\*pi/180) <= sin(theta(n)\*pi/180)\*cos(fi(m)\*pi/180) ...

```
/ cosgama(n,m)
```
 $X(n, m)$ =Ro\*real((1-cosgama $(n, m)$ ^2-sin(theta $(n)$ \*pi/180)^2 ...

 $*sin(fi(m)*pi/180)^2$  (1/2)/ cosgama(n,m));

else

```
X(n,m)=-Ro*real((1-cosgama(n,m)^2-sin(theta(n)*pi/180)^2 ...
 *sin(fi(m)*pi/ 180)^2)^(1/2)/cosgama(n,m));
end
```
end

end

Gráfica de Intensidad contra posición.

figure

 $surfl(X, Y, I);$ 

*axis* ij

 $xlabel'X(micras)$ 

ylabel('Y (micras)')

zlabel{'I/ lo J

shading interp;

colormap(gray);

grid on;

rotate3d on

Proyección de la gráfica anterior en el plano de observación (la gráfica anterior vista desde arriba).

> figure  $pcolor(X,Y,I);$ colormap((pink+white}/ 2); shading interp; grid on;  $x$ label('X (micras)') ylabel('Y (micras)')

Además, en el programa también se incluye el factor de amplificación del BAM, es decir, la amplificación que se le da a la imagen al pasar por el juego óptico del BAM al monitor. Esta amplificación fue determinada al medir el foco del objetivo del microscopio y las distancias que recorre el haz del láser hasta la cámara de CCD y luego hasta el monitor.

 $YY(n,m)=Y(n,m)*22000/(100*10000)$ ; XX(n,m)=X(n,m)\*20000/ (100• 10000);

# Apéndice 2

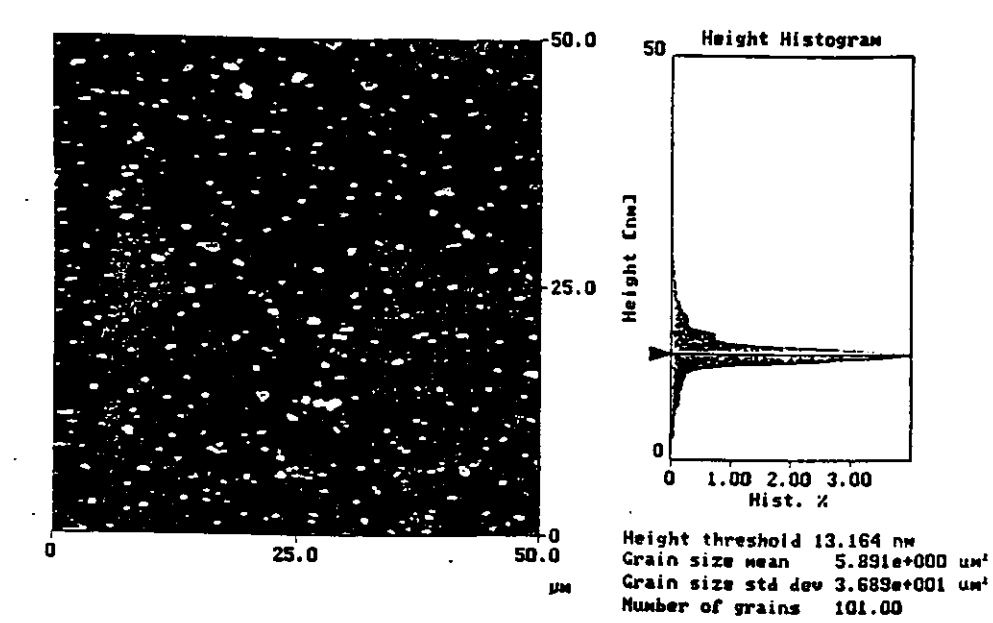

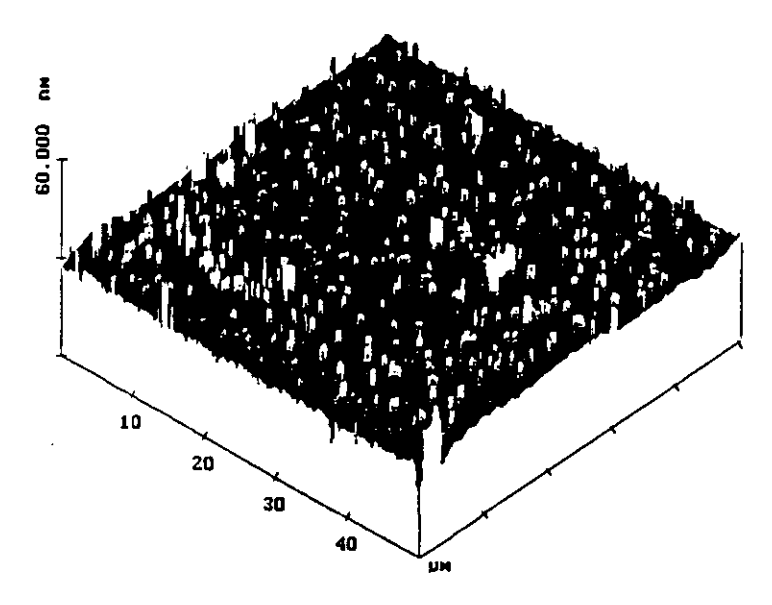

# Apendice 3.

Comparación del programa de difracción contra el experimento para una abertura circular de radio a = 100 micras

Tabla A.1. Comparación de los resultados obtenidos con el programa de difracción de Fraunhofer contra los resultados experimentales de difracción para una abertura circular de radio a = 100 micras.

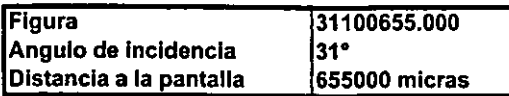

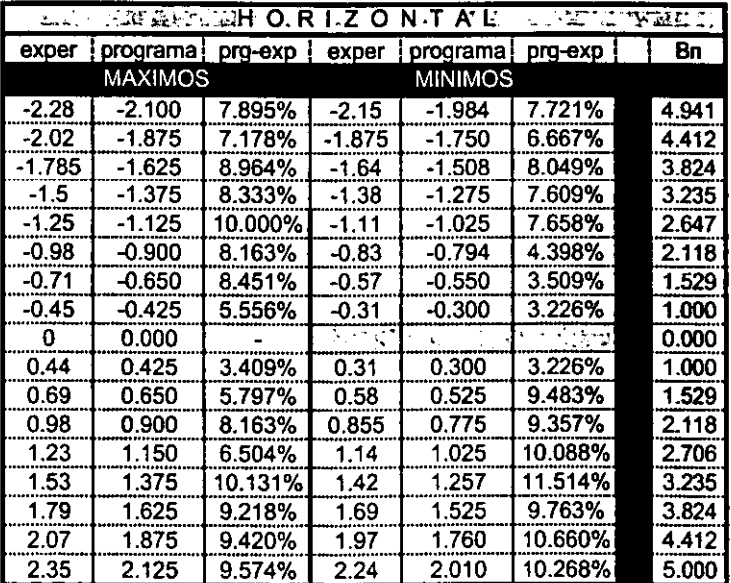

La columna Bn corresponde a los cocientes de los máximos secundarios con el primer máximo secundario.

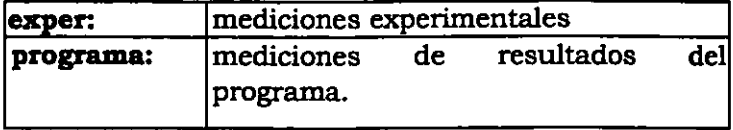

Tabla A.2. Comparación de los resultados obtenidos con el programa de difracción de Fraunhofer contra los resultados experimentales de difracción para una abertura circular de radio a = 100 micras.

| Figura                  | br100675             |  |
|-------------------------|----------------------|--|
| Angulo de Incidencia    | $153.1^\circ$        |  |
| Distancia a la pantalla | <b>675000 micras</b> |  |

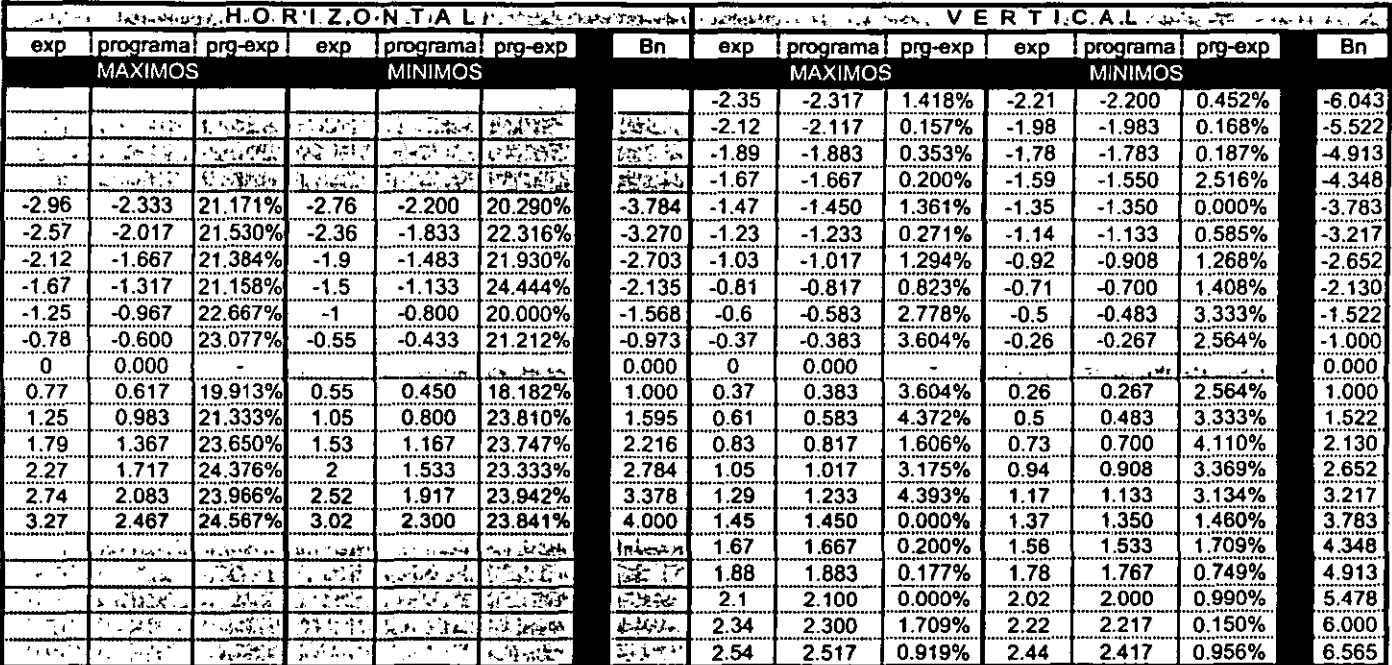

Tabla A.3. Comparación de los resultados obtenidos con el programa de difracción de Fraunhofer contra los resultados experimentales de difracción para una abertura circular de radio a = 100 micras.

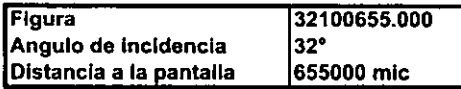

Comparado contra los valores medidos experimentalmente para un ángulo de incidencia  $de 31^\circ$ .

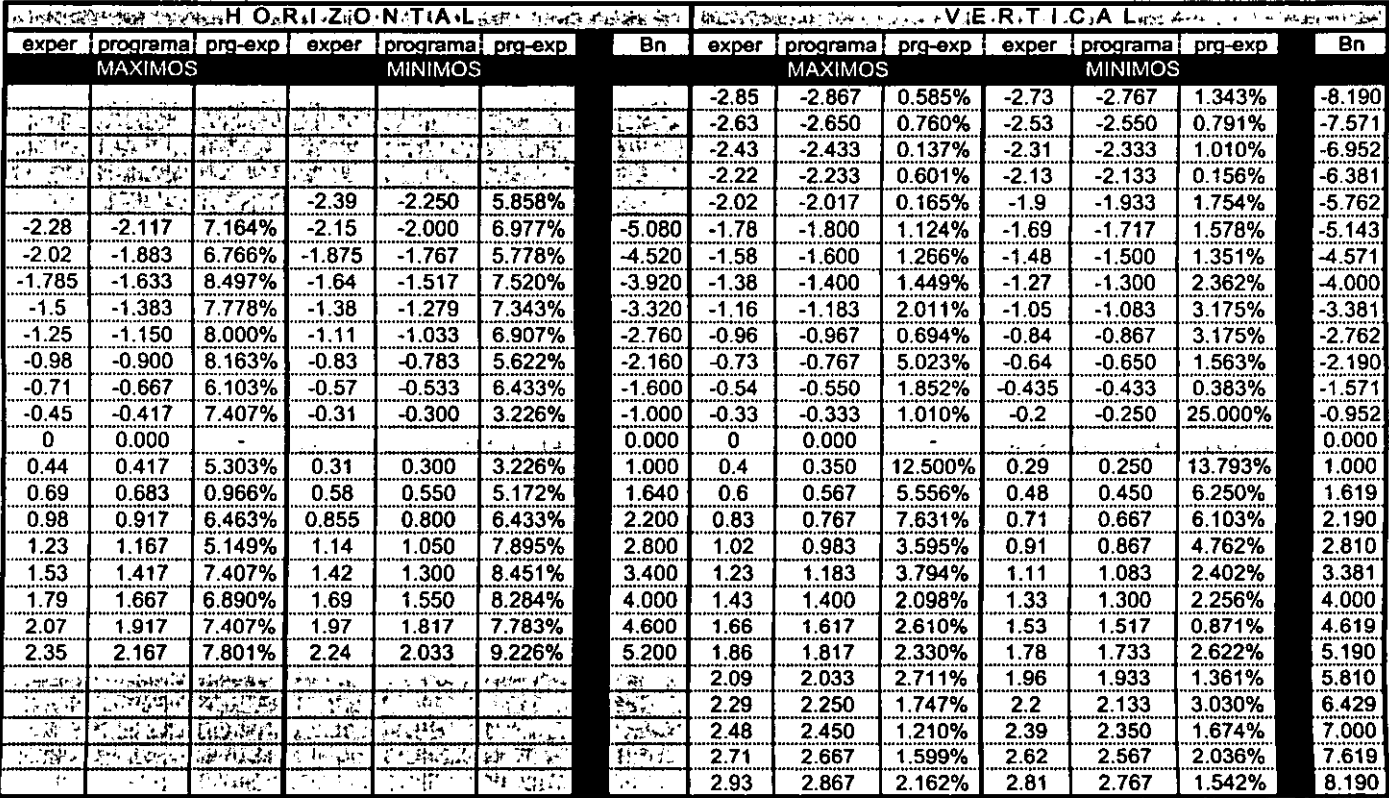

Tabla A.4. Comparación de los resultados obtenidos con el programa de difracción de Fraunhofer contra los resultados experimentales de difracción para una abertura circular de radio a = 100 micras.

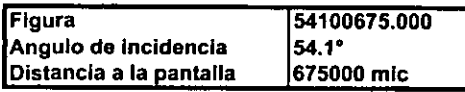

Comparado contra los valores medidos experimentalmente para un ángulo de incidencia de 53.1°

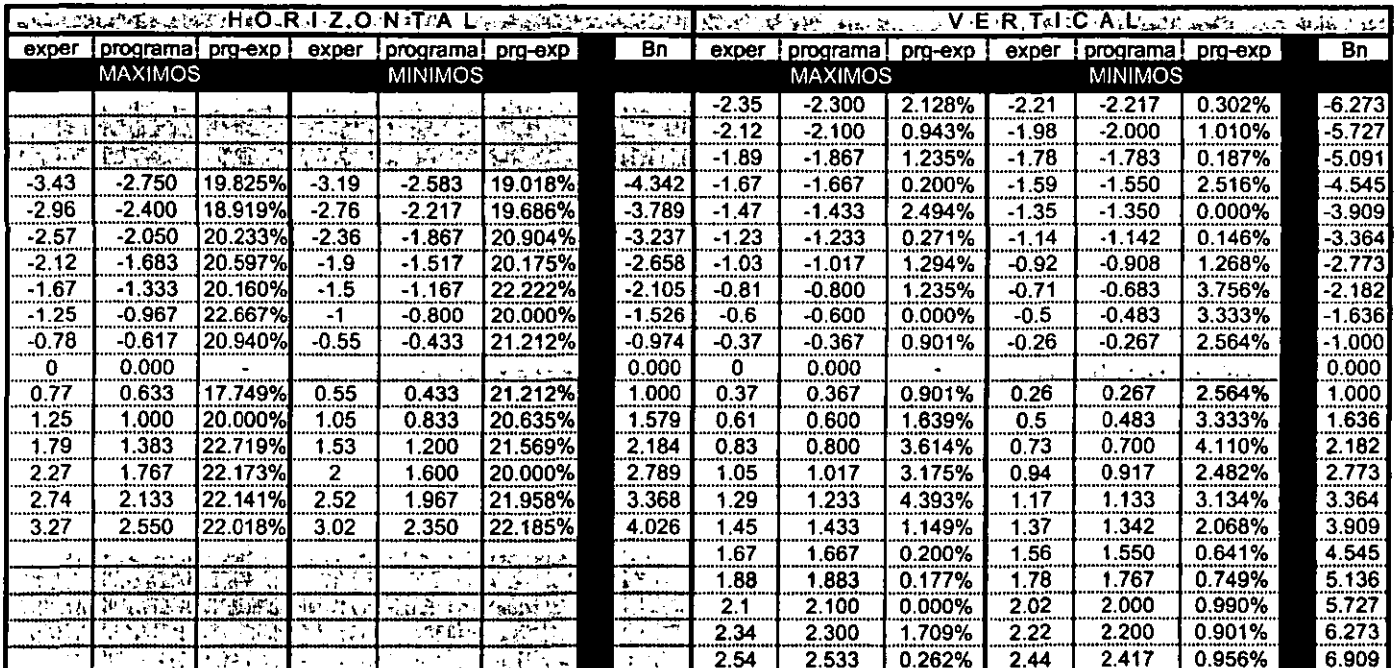

# **Bibliografía.**

- Born, M., E. Wolf. Principles of Optics: Electromagnetic theory of propagation, interference and diffraction of light. Oxford eng. Pergamon, 808 pp. 1975.
- Drude, P. Theory of Optics. Dover, N.Y. 1959.
- Hénon, S. y J. Meunier. 1991. Rev. Sci. Instrum., vol 62 (4), p. 936.
- Hönig, D. y D. Möbius. 1991. J. Phys. Chem., vol. 95 (12). p. 4590.
- Hosoi, K.; Tomohiro Ishikawa; Akihiro Tomioka y Kenjiro Miyano. 1993. Jpn. J. appl. Phys. Vol. 32. L135-L137.
- Jackson, J. D. Classical electrodynamics. 2da edición, Wiley. New York. 1975.
- Kanager, V. M.; H. Möhwald y P. Dutta. 1999. Rev. Mod. Phys., vol 71 (3). p. 779.
- Knobler, C. M. 1990. Science, Vol 249. p. 870.
- NIMA TECHNOLOGY. Lanqmuir Blodqett systems: Tutorial and Operatinq Manual. Segunda edición. 1991.
- Ramos S. J. y R. Castillo. 1999. Chem. Phys., vol 110 (14). p. 7021.
- Riviere, S., S. Hénon, J. Meunier, D. K. Schwartz, M.-W. Tsao, C. M. Knobler. 1994. J. Chem. Phys., vol 101 (11). p. 10045.

Saleh, Bahaa E. A., Malvin C. Teich. Fundamentals of Photonics. 1a. edición. Wtley, John & Sons, Incorporated. 966 pp, 1991.